# **Getty Vocabularies: LOD**

## **AAT Semantic Representation**

Version: 1.1 Last updated: February 28, 2014

### **Table of Contents**

| 1 |       | duction                         |    |
|---|-------|---------------------------------|----|
|   | 1.1   | The Getty Vocabularies and LOD  | 3  |
|   | 1.1.1 | About the AAT                   |    |
|   | 1.2   | Revisions, Review, Feedback     |    |
|   | 1.2.1 | Revisions                       |    |
|   | 1.2.2 | External Review Process         |    |
|   | 1.2.3 | Providing Feedback              |    |
|   | 1.2.4 | Disclaimer                      | 4  |
|   | 1.3   | Abbreviations                   | 5  |
|   | 1.4   | RDF Turtle                      | 6  |
|   | 1.5   | Prefixes                        | 6  |
|   | 1.5.1 | External Prefixes               | 7  |
|   | 1.5.2 | Descriptive Prefixes            | 7  |
|   | 1.5.3 | GVP URLs and Prefixes           | 8  |
|   | 1.6   | Semantic Resolution             | 8  |
|   | 1.7   | External Ontologies             | 9  |
|   | 1.7.1 | DC and DCT                      | 10 |
|   | 1.7.2 | SKOS and SKOS-XL                | 10 |
|   | 1.7.3 | ISO 25964                       | 10 |
|   | 1.7.4 | BIBO and FOAF                   | 11 |
|   | 1.7.5 | PROV                            | 12 |
|   | 1.    | 7.5.1 dct:modified              | 12 |
|   | 1.7   | 7.5.2 dct:creator+dct:created   |    |
|   | 1.8   | GVP Ontology                    |    |
| 2 |       | ntic Representation             |    |
|   |       | Semantic Overview               |    |
|   |       | Subject                         |    |
|   | 2.2.1 |                                 |    |
|   |       | Subject Hierarchy               |    |
|   | 2.3.1 | Hierarchy Structure             |    |
|   | 2.3.2 | Top Concepts                    |    |
|   |       | 3.2.1 Number of top concepts    |    |
|   | 2.4   | Sort Order                      |    |
|   | 2.4.1 | Sorting with Thesaurus Array    |    |
|   | 2.4   | 4.1.1 skos:member Structure     |    |
|   | 2.4   | 4.1.2 skos:memberList Structure | 22 |
|   | 2.4   | 4.1.3 Full Representation       |    |
|   | 2.5   | Associative Relationships       |    |
|   | 2.5.1 | Relationships Table             |    |
|   | 2.5.2 | Relationship Cross-Walk         |    |
|   | 2.5.3 | Relationship Representation     | 24 |
|   |       | Obsolete Subject.               |    |
|   |       | Language                        |    |
|   | 2.7.1 | IANA Language Tags              |    |
|   |       |                                 |    |

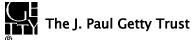

### Page 2

|   | 2.7.2          | Language Tag Case                                                                          | 26 |
|---|----------------|--------------------------------------------------------------------------------------------|----|
|   | 2.7.3          | Language Tags and Sources                                                                  |    |
|   | 2.7.4          | Language Dual URLs                                                                         |    |
|   | 2.8            | Term                                                                                       |    |
|   | 2.8.1          | Term Characteristics                                                                       |    |
|   | 2.9            | Scope Note                                                                                 |    |
|   | 2.10           | Identifiers                                                                                |    |
|   | 2.11           | Notations                                                                                  |    |
|   | 2.12           | Source                                                                                     |    |
|   | 2.12.          |                                                                                            |    |
|   | 2.13           | Contributor                                                                                |    |
|   | 2.14           | Historic Information                                                                       |    |
|   | 2.15<br>2.15.  | Revision History.                                                                          |    |
|   | 2.15.          |                                                                                            |    |
|   | 2.15.2         | 5 5                                                                                        |    |
| 3 |                | tional Features                                                                            |    |
| 5 | 3.1            | Inference                                                                                  |    |
|   | 3.1.1          | SKOS Inference                                                                             |    |
|   | 3.1.2          | SKOS member vs memberList                                                                  |    |
|   | 3.1.3          | SKOS-XL Inference                                                                          |    |
|   | 3.1.4          | ISO Insert Queries                                                                         |    |
|   |                | Alignment.                                                                                 |    |
|   | 3.2.1          | LCSH Alignment                                                                             |    |
|   | 3.2.2          | AATNed Alignment                                                                           |    |
|   | 3.3            | Forest UI                                                                                  |    |
|   | 3.4            | Full Text Search                                                                           | 39 |
|   | 3.5            | Descriptive Information                                                                    | 40 |
|   | 3.6            | Export Files                                                                               | 40 |
|   | 3.6.1          | Explicit Exports                                                                           |    |
|   | 3.6.2          | Per-Entity Exports                                                                         |    |
|   | 3.6.3          | Total Exports                                                                              |    |
| 4 |                | ole Queries                                                                                |    |
|   | 4.1            | Finding Subjects                                                                           |    |
|   | 4.1.1          | Top-level Subjects                                                                         |    |
|   | 4.1.2          | Top-level Concepts                                                                         |    |
|   | 4.1.3          | Descendants of a Given Parent                                                              |    |
|   | 4.1.4          | Subjects by Contributor Abbrev                                                             |    |
|   | 4.1.5<br>4.1.6 | Subjects by Contributor Id                                                                 |    |
|   |                | Preferred Ancestors                                                                        |    |
|   | 4.1.7<br>4.1.8 | Full Text Search Query<br>Find Subject by Exact English PrefLabel                          |    |
|   | 4.1.8          | Find Subject by Exact English PierLaber<br>Find Subject by Language-Independent PrefLabels |    |
|   | 4.1.9          |                                                                                            |    |
|   | 4.1.1          |                                                                                            |    |
|   | 4.1.12         |                                                                                            |    |
|   | 4.1.1          |                                                                                            |    |
|   | 4.1.14         |                                                                                            |    |
|   | 4.1.1          |                                                                                            |    |
|   | 4.2            | Getting Information                                                                        |    |
|   | 4.2.1          | Subject Preferred Label                                                                    |    |
|   | 4.2.2          | Construct Subject                                                                          |    |
|   | 4.2.3          | Historic Information on Relations                                                          |    |
|   | 4.2.4          | Historic Information of Terms                                                              | 46 |
|   |                |                                                                                            |    |

| 4.2.5 | Preferred Terms for Contributors                    | 46 |
|-------|-----------------------------------------------------|----|
| 4.2.6 | Preferred Terms for Sources                         | 46 |
| 4.2.7 | Concepts Related by Particular Associative Relation | 46 |
| 4.2.8 | Languages and ISO Codes                             | 46 |
| 4.2.9 | Language URLs                                       | 46 |
| 4.3   | Counting                                            | 47 |
| 4.3.1 | Number of Subjects                                  | 47 |
| 4.3.2 | Number of Concepts                                  | 47 |
| 4.3.3 | Number of Top Concepts                              | 47 |
| 4.3.4 | Number of Terms                                     | 47 |
| 4.3.5 | Number of Scope Notes                               | 47 |
| 4.3.6 | Number of Sources                                   | 47 |
| 4.3.7 | Number of Contributors                              | 47 |
| 4.3.8 | Number of Revision Actions                          | 47 |
| 4.4   | Explore the Ontology                                | 47 |
| 4.4.1 | Ontology Classes and Properties                     |    |
| 4.4.2 | Ontology Values                                     | 48 |
| 4.5   | Data Quality Queries                                | 48 |
| 4.5.1 | Check Single Preferred Parent                       | 48 |
| 4.5.2 | Check Preferred Parent Exists                       | 48 |
| 4.5.3 | Check For Loops in the Hierarchy                    |    |
| 4.5.4 | Check for Duplicate prefLabels                      |    |
| 4.5.5 | Check Duplicate Language Codes                      | 49 |

### 1 Introduction

This document explains the representation of the Art and Architecture Thesaurus (AAT)® in semantic format, using RDF and appropriate ontologies. It is published in PDF, together with the Illustrations in an accompanying ZIP file. We hope to be able soon to publish it in HTML.

### 1.1 The Getty Vocabularies and LOD

The Getty Vocabularies were first built to help people categorize, describe, and index cultural heritage objects and information. Now we have the technology to transform these human-defined relationships into machine-readable data sets and embed them into the evolving semantic web. By publishing the Getty Vocabularies as Linked Data in an open environment for anyone to freely use, we are sharing with the world the results of over thirty years of research and scholarship.

#### 1.1.1 About the AAT

The AAT is a structured, multilingual vocabulary including terms, descriptions, and other information for generic concepts related to art, architecture, other cultural heritage, and conservation. For decades now, the AAT has been used as a primary reference by museums, art libraries, archives, visual resource catalogers, conservation specialists, archaeological projects, bibliographic projects, researchers, and information specialists who are dealing with the needs of these users. Like all of the Getty Vocabularies, the AAT is compliant with international standards and grows through contribution.

The AAT includes info about 42k Subjects, 300k Terms, 84k Scope Notes, 40k Sources and 165 Contributors (see Counting).

For more information about the history, purpose and scope of the AAT see: http://www.getty.edu/research/tools/vocabularies/aat/about.html

### Page 3

### 1.2 Revisions, Review, Feedback

#### 1.2.1 Revisions

| Ver | Date           | By                                                                                | Description                                                                                                    |  |
|-----|----------------|-----------------------------------------------------------------------------------|----------------------------------------------------------------------------------------------------|--|
| 1.0 | 19 Feb<br>2014 | Compiled by Vladimir<br>Alexiev, Joan Cobb,<br>Gregg Garcia, Patricia<br>Harpring | Initial version                                                                                                    |  |
| 1.1 | 28 Feb<br>2014 | Vladimir Alexiev                                                                  | Mapping changes: removed intermediate bibo:DocumentPart node in Language <u>Tags and Sources</u> ; touched <u>Relationship Representation</u> a bit to fit better the used ontology documentation tool (Parrot).                                                                                                    |  |
|     |                |                                                                                   | Documentation added: <u>Language Tag Case</u> , ontology documentation at end of <u>GVP Ontology</u> , clarification at end of <u>Hierarchy Structure</u> , clarification at end of <u>Language Dual URLs</u> .                                                                                                    |  |
|     |                |                                                                                   | Queries added: language-related (Find Subject by Exact English PrefLabel, Find<br>Subject by Language-Independent PrefLabelsFind Subject by Any Label, Find<br>Terms by Language Tag, Languages and ISO Codes, Language URLs), Explore<br>the Ontology (3 queries), Data Quality Queries (5).<br>Updated the queries in the SPARQL endpoint.                              |  |
|     | future         | Your feedback is appreciated                                                      | Publish this document in HTML instead of PDF.<br>Mapping changes under consideration: remove <u>Top Concepts</u> indication,<br>because topConceptOf is only applicable to skos:Concept, but these are nested<br>deep in the total gvp:Subject hierarchy. Map <u>Scope Note</u> to custom class<br>gvp:ScopeNote with rdf:value, instead of xl:Label with xl:literalForm. |  |

#### 1.2.2 External Review Process

See <u>http://www.getty.edu/research/tools/vocabularies/lod/aat\_lod\_external\_advisors.pdf</u> for the list of the individuals who are serving as External Advisors on this project. Most have been recommended by colleagues in our community (e.g., International Terminology Working Group members who are currently translating the AAT into various languages). We ended up inviting a fairly large group because we wanted to make sure that we had expertise in many areas. It has been very important to us that these trusted colleagues had a chance to comment on our ontology choices prior to the release of the datasets.

#### 1.2.3 Providing Feedback

We welcome comments so if you find something in this document or our dataset that needs clarification or improvement, please let us know by writing to <u>VocabLOD@getty.edu</u>.

#### 1.2.4 Disclaimer

The AAT dataset is provided "as is." The Getty disclaims all other warranties, either express or implied, including, but not limited to, implied warranties of merchantability and fitness for a particular purpose, with respect to the database. As is true for all Getty vocabularies, the AAT is compiled by the Getty Vocabulary Program from contributions from various contributors, including museums, libraries, archives, bibliographic indexing projects, international translation projects, and others. Not all contributor data complies precisely with the AAT Editorial Guidelines; therefore, absolute consistency in the dataset is not possible. The data is subject to frequent updates and corrections. We anticipate that in the future, the AAT LOD data will be refreshed every two weeks, on the same schedule as the online public data and the data files available to licensees through Web services. For more information about various ways in which the Getty vocabularies may be obtained, see http://www.getty.edu/research/tools/vocabularies/obtain/index.html.

### 1.3 Abbreviations

| Abbrev    | Term                                                                                          |  |
|-----------|-----------------------------------------------------------------------------------------------|--|
| AACR2     | Anglo-American Cataloging Rules 2                                                             |  |
| AAT       | Art and Architecture Thesaurus                                                                |  |
| AATNed    | AAT Netherlands: the project to make the Dutch translation of the AAT                         |  |
| BIBO      | Bibliographic Ontology                                                                        |  |
| DC        | Dublin Core (and DC Elements)                                                                 |  |
| DCT       | Dublin Core Terms                                                                             |  |
| FOAF      | Friend of a Friend ontology                                                                   |  |
| Forest    | Ontotext semantic UI framework                                                                |  |
| FTS       | Full Text Search                                                                              |  |
| GRI       | Getty Research Institute                                                                      |  |
| GVP       | Getty Vocabulary Program                                                                      |  |
| IANA      | Internet Assigned Numbers Authority                                                           |  |
| ISO       | International Standardization Organization                                                    |  |
| ISO 25964 | Latest ISO standard on thesauri                                                               |  |
| LCSH      | Library of Congress Subject Headings                                                          |  |
| LoC       | Library of Congress                                                                           |  |
| LOD       | Linked Open Data                                                                              |  |
| Lucene    | Lucene FTS engine                                                                             |  |
| OWL       | Web Ontology Language                                                                         |  |
| OWLIM     | Ontotext semantic (RDF) repository                                                            |  |
| PROV      | Provenance (working group, model, ontology)                                                   |  |
| RDF       | Resource Description Framework                                                                |  |
| RDFa      | RDF in Attributes: allows the embedding of RDF data in HTML                                   |  |
| RDFS      | RDF Schema                                                                                    |  |
| SKOS      | Simple Knowledge Organization System                                                          |  |
| SKOS-XL   | SKOS Extension for Labels                                                                     |  |
| SPARQL    | SPARQL Protocol and RDF Query Language                                                        |  |
| TGN       | Thesaurus of Geographic Names                                                                 |  |
| UI        | User Interface                                                                                |  |
| URI       | Unified Resource Identifier. Following LOD principles, all our URIs are resolvable, i.e. URLs |  |
| URL       | Unified Resource Locator                                                                      |  |

### 1.4 RDF Turtle

This document uses examples written in <u>Turtle</u>, which is much more readable than other RDF representations such as RDF XML or NTriples.

We use URLs derived from AAT database IDs, so our prefixed names start with a digit.

Examples:

- aat:300198841: a <u>Subject</u>
- aat\_term:1000198841-el-Latn: a Term
- aat\_source:2000051089-term-1000198841: a Source, namely the "local source" pertaining to this term

The Turtle 1.1 Candidate Recommendation of 19 February 2013 allows the <u>local part of a prefixed name</u> to start with a digit. We provide <u>Export Files</u> in Turtle, RDF XML, NTriples and JSON. To load the Turtle files you need recent parsing tools that support this Turtle 1.1 feature. For example:

- Sesame RIO 2.7.9 (2013-12-18)
- Jena ARQ 2.8.8 (2011-04-21)

Turtle 1.1 names may also include colon ":" (CURIE) and include other special characters through escaping (e.g. at-sign "\@" and slash "\"). However we limit the characters used in local names to letters, digits and dash "-" (e.g. the Jena ARQ version cited above does not handle ":" and escaped chars). Because Turtle 1.1 capable tools are not very widely deployed as of the end of 2013, we provide the <u>Total Export</u> files in **NTriples** format.

### 1.5 Prefixes

The prefixes that we use (both internal and external) are defined below.

The easiest way to find prefixes is the <u>prefix.cc</u> service.

- For example, if you wonder what the rr: prefix means, go to <u>http://prefix.cc/rr</u>. You will quickly find the URL, and whether any other alternatives have been registered.
- If you need the prefix to put in a Turtle file, go directly to <u>http://prefix.cc/rr.ttl</u>. This page allows you to copy it to the clipboard, so you can paste it into a file
- For the <u>GVP Prefixes</u>, we have registered gvp: and aat: in this service (unfortunately it does not support prefixes including "\_")

For your convenience, the External and Internal prefixes that we use are provided in <u>prefixes.ttl</u>. To avoid too many prefixes defined in the repository, Descriptive prefixes are available only in the respective VOID file.

#### 1.5.1 External Prefixes

We use the following prefixes for External Ontologies.

- rr: and rrx: (R2RML) are used only during the conversion process
- luc: is used for <u>Full Text Search Query</u>

| Prefix  | URL                                             | Explanation                                               |
|---------|-------------------------------------------------|-----------------------------------------------------------|
| bibo:   | http://purl.org/ontology/bibo/                  | Bibliography Ontology                                     |
| dc:     | http://purl.org/dc/elements/1.1/                | Dublin Core Elements                                      |
| dct:    | http://purl.org/dc/terms/                       | Dublin Core Terms                                         |
| foaf:   | http://xmlns.com/foaf/0.1/                      | Friend of a Friend ontology                               |
| iso:    | http://purl.org/iso25964/skos-thes#             | ISO 25946 Thesaurus ontology                              |
| luc:    | http://www.ontotext.com/owlim/lucene#           | Full Text Search predicates using OWLIM's built-in Lucene |
| owl:    | http://www.w3.org/2002/07/owl#                  | Web Ontology Language                                     |
| prov:   | http://www.w3.org/ns/prov#                      | Provenance Ontology                                       |
| rdf:    | http://www.w3.org/1999/02/22-rdf-<br>syntax-ns# | Resource Description Framework                            |
| rdfs:   | http://www.w3.org/2000/01/rdf-schema#           | RDF Schema                                                |
| rr:     | http://www.w3.org/ns/r2rml#                     | Relational to RDF Mapping Language                        |
| rrx:    | http://purl.org/r2rml-ext/                      | R2RML extension (rrx:languageColumn)                      |
| skos:   | http://www.w3.org/2004/02/skos/core#            | Simple Knowledge Organization System                      |
| skosxl: | http://www.w3.org/2008/05/skos-xl#              | SKOS Extension for Labels                                 |
| xsd:    | http://www.w3.org/2001/XMLSchema#               | XML Schema Datatypes                                      |

#### 1.5.2 Descriptive Prefixes

We use some of the following prefixes for <u>Descriptive Information</u>:

| Prefix  | URL                                     | Explanation                                       |
|---------|-----------------------------------------|---------------------------------------------------|
| adms:   | http://www.w3.org/ns/adms#              | Asset Description Metadata Schema                 |
| cc:     | http://creativecommons.org/ns#          | Creative Commons Rights Expression Language       |
| dc:     | http://purl.org/dc/elements/1.1/        | Dublin Core Metadata Element Set                  |
| dcat:   | http://www.w3.org/ns/dcat#              | Data Catalog Vocabulary                           |
| dct:    | http://purl.org/dc/terms/               | DCMI Metadata Terms                               |
| dctype: | http://purl.org/dc/dcmitype/            | DCMI Type Vocabulary                              |
| vaem:   | http://www.linkedmodel.org/schema/vaem# | Vocabulary for Attaching Essential Metadata       |
| vann:   | http://purl.org/vocab/vann/             | Vocabulary for annotating vocabulary descriptions |
| vdpp:   | http://data.lirmm.fr/ontologies/vdpp#   | Vocabulary for Dataset Publication Projects       |
| voaf:   | http://purl.org/vocommons/voaf#         | Vocabulary of a Friend                            |
| voag:   | http://voag.linkedmodel.org/voag#       | Vocabulary Of Attribution and Governance          |
| void:   | http://rdfs.org/ns/void#                | Vocabulary of Interlinked Datasets                |

#### 1.5.3 GVP URLs and Prefixes

The layout of URLs of the GVP ontology and AAT entities is shown below.

- We use a template notation in the URLs: {m} indicates a numeric identifier, {v} some value, {lang} a language tag
- We have defined prefixes for the most important URLs.
- The subject URIs (aat:{m}) are the only ones that will be used in external datasets, so they are more important than all the other URIs. We keep them as short as possible, allowing shortest Turtle and Sparql.
- URLs shown in bold represent independent entities. The data of URLs shown in normal font is returned together with the owning Subject so that you won't have to chase different URLs to gather the information (these URLs can also be resolved on their own).

| Prefix         | URL                           | Explanation                                                                                                    |
|----------------|-------------------------------|----------------------------------------------------------------------------------------------------|
| base           | http://vocab.getty.edu/       | Home page describing the LOD vocabularies and giving links<br>to the ontology, vocabularies, sample resources, etc                                                |
| aat:           | /aat/                         | AAT vocabulary (skos:ConceptScheme)                                                                                                    |
|                | /aat/{m}                      | AAT subject {m}: Facet, Hierarchy, Guide Term, or Concept                                                                                                    |
|                | /aat/{m}-array                | Anonymous iso:ThesaurusArray used to represent the ordered concept {m}                                                                                            |
|                | /aat/{m}-list-{n}             | rdf:List element for child subject {n} of the<br>skos:OrderedCollection used to represent the ordered subject<br>{m}                                              |
| aat_contrib:   | /aat/contrib/{m}              | AAT Contributor {m}                                                                                                    |
| aat_rel:       | /aat/rel/{m}-{type}-{n}       | AAT Relation: from subject {m} to subject {n}, having {type} (broader or an associative relation)                                                                 |
| aat_scopeNote: | /aat/scopeNote/{m}            | AAT Scope Note (definition) {m}                                                                                                    |
| aat_source:    | /aat/source/{m}               | AAT Source {m}                                                                                                    |
|                | /aat/source/{m}-scopeNote-{n} | AAT Source {m} applied to scope note {n}                                                                                                    |
|                | /aat/source/{m}-subject-{n}   | AAT Source {m} applied to subject {n}                                                                                                    |
|                | /aat/source/{m}-term-{n}      | AAT Source {m} applied to term {n}                                                                                                    |
| aat_term:      | /aat/term/{m}                 | AAT Term {m}                                                                                                    |
|                | /aat/term/display/{v}         | AAT Term use: for Display or Indexing?                                                                                                    |
|                | /aat/term/flag/{v}            | AAT Term Flag: Vernacular, Loan Term                                                                                                    |
|                | /aat/term/kind/{v}            | AAT Term Kind: Neologism, Scientific Name, etc                                                                                                    |
|                | /aat/term/POS/{v}             | AAT Term Part of Speech: Noun Plural, Noun Singular, etc                                                                                                    |
|                | /aat/term/type/{v}            | AAT Term Type: Descriptor, Alternate Descriptor, Use For term                                                                                                    |
|                | /historic/{v}                 | Historic Flag: Current, Historic or Both                                                                                                    |
| gvp:           | /ontology#                    | GVP Ontology. Uses SKOS, SKOS-XL, ISO 25964, DC, DCT, BIBO, FOAF and PROV. Also holds <u>Associative</u> <u>Relations</u>                                         |
| gvp_lang:      | /language/{lang}              | Languages used by the Getty Vocabulary Program. URLs use<br>IANA language tags. Have owl:sameAs links to corresponding<br>concepts in the AAT Languages hierarchy |

#### **1.6 Semantic Resolution**

All GVP and AAT URLs resolve, returning human or machine readable content through content negotiation.

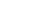

- We followed the recommendation <u>Cool URIs for the Semantic Web</u>
- We followed <u>Best Practice Recipes for Publishing RDF Vocabularies</u>
- We validated the resolution with <u>Vapour</u>

Example about an AAT subject: aventurine (quartz)

- <u>http://vocab.getty.edu/aat/300011154</u> : semantic URI, content-negotiated using 303 redirect
- <u>http://vocab.getty.edu/aat/300011154.html</u> : Forest HTML page (application/xhtml+xml).
- <u>http://vocab.getty.edu/aat/300011154.rdf</u> : application/rdf+xml
- <u>http://vocab.getty.edu/aat/300011154.ttl</u> : text/turtle
- <u>http://vocab.getty.edu/aat/300011154.nt</u> : NTriples
- http://vocab.getty.edu/aat/300011154.json : JSON

Example about a contributor: AATNed

- <u>http://vocab.getty.edu/aat/contrib/10000205</u>: semantic URI, content-negotiated using 303 redirect
- <u>http://vocab.getty.edu/aat/contrib/10000205.html</u>: Forest HTML page (application/xhtml+xml)
- <u>http://vocab.getty.edu/aat/contrib/10000205.rdf</u> : application/rdf+xml
- <u>http://vocab.getty.edu/aat/contrib/10000205.ttl</u> : text/turtle
- http://vocab.getty.edu/aat/contrib/10000205.nt : NTriples
- http://vocab.getty.edu/aat/contrib/10000205.json : JSON

Example about a source: Grove art online

- <u>http://vocab.getty.edu/aat/source/2000049829</u>: semantic URI, content-negotiated using 303 redirect
- <u>http://vocab.getty.edu/aat/source/2000049829.html</u>: Forest HTML page (application/xhtml+xml)
- <u>http://vocab.getty.edu/aat/source/2000049829.rdf</u> : application/rdf+xml
- <u>http://vocab.getty.edu/aat/source/2000049829.ttl</u> : text/turtle
- <u>http://vocab.getty.edu/aat/source/2000049829.nt</u> : NTriples
- http://vocab.getty.edu/aat/source/2000049829.json : JSON

We use suffixes (file extensions) instead of prefixes (folders), since such URIs:

- Emphasize they all are about one semantic entity, instead of being put in "different folders", see <u>Hierarchical URIs</u> <u>Pattern</u>
- Are more hackable (easier to add suffix than spot the prefix), see Patterned URIs Pattern
- Provide correct file extensions for downloading

### 1.7 External Ontologies

Our mapping uses a number of external ontologies (as listed in External Prefixes):

- SKOS, SKOSXL, ISO 25964 for representing thesaurus info;
- DC, DCT for common properties;
- BIBO, FOAF for sources and contributors;
- PROV for revision history;
- RDF, RDFS, OWL, XSD for system properties;
- R2RML for implementing the conversion.

The current versions of external ontologies should be loaded in the semantic repository. We use RDF instead of Turtle versions, to avoid the addition of spurious prefixes to he repository (e.g. skos.ttl defines an empty prefix ":"):

- SKOS: <u>http://www.w3.org/2004/02/skos/core.rdf</u>
- SKOS-XL: http://www.w3.org/2008/05/skos-xl.rdf
- ISO 25964: iso-thes.rdf obtained with

wget --header accept:application/rdf+xml http://purl.org/iso25964/skos-thes#

Page 10

We don't load the other ontologies since they don't make useful inferences for us. In particular, DCT makes a lot of highly irrelevant inferences, e.g. dct:source infers dct:relation and dc:relation.

Brief notes about some of these ontologies follow.

#### 1.7.1 DC and DCT

Dublin Core is an often-used ontology for defining basic metadata (e.g. title, creator, created, modified, issued, source, language, etc).

It defines two metadata sets: DC Elements (older, often denoted simply DC and using prefix dc: ) and DC Terms (newer, often denoted DC and using prefix dct: ). Their distinguishing characteristics are:

- DC properties allow any values, literal or URI alike. DCT properties are more strict, and a lot of them require URI.
- DC properties stand alone; DCT properties are often defined as sub-properties of DC (or other DCT properties)
- By way of example, the two corresponding properties dc:language and dct:language are defined as if:

```
dc:language a rdf:Property .
```

dct:language a owl:ObjectProperty; rdfs:subPropertyOf dc:language; rdfs:range dct:LinguisticSystem .

- dc:language can take any value, either literal or URI
- dct:language takes only URIs, infers dc:language, and infers that the URI has class dct:LinguisticSystem.

We use DC/DCT for various common properties, e.g. dc:identifier, dct:source, dct:contributor, dct:created, dct:modified. If both a DC and DCT property fit a purpose, we use the DCT property if the target is a URL.

#### 1.7.2 SKOS and SKOS-XL

SKOS is a widely used ontology for representing thesauri. SKOS-XL allows you to represent labels as nodes, and attach additional information

We assume the reader has basic knowledge of SKOS. You can consult the following sources:

- <u>SKOS Primer</u>
- <u>SKOS Reference</u>
- <u>SKOS-XL in Primer</u>
- <u>SKOS-XL in Reference</u>

The SKOS standard, as any other standard, is the result of certain tradeoffs and timeline constraints. Therefore various issues and topics that were proposed for consideration did not make it into the final standard. The semantic representation of the GVP thesauri pushes the SKOS envelope in many cases, so it is useful to learn about approaches that go beyond the current SKOS standard. We found this paper very useful:

• <u>Key choices in the design of Simple Knowledge Organization System (SKOS)</u>, Journal of Web Semantics, May 2013 See also sections <u>SKOS Inference</u> and <u>SKOS-XL Inference</u> in this document.

#### 1.7.3 ISO 25964

ISO 25964 - the international standard for thesauri and interoperability with other vocabularies is the latest ISO standard on thesauri. The ISO 25964 domain model is shown below:

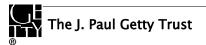

### Page 11

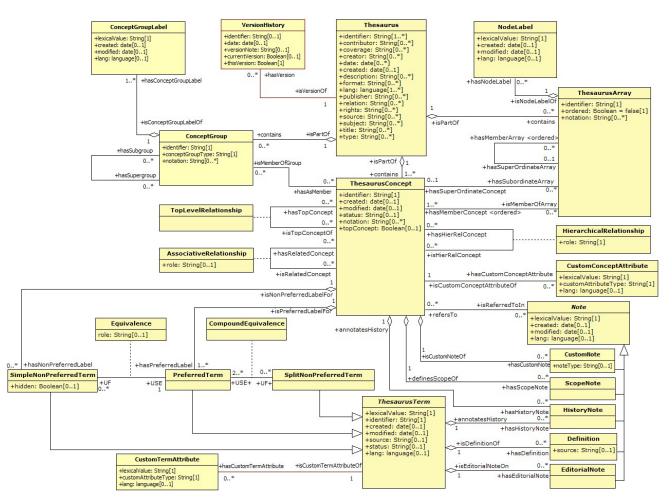

A lot of it corresponds to SKOS/SKOS-XL, see <u>Correspondence between ISO 25964 and SKOS/SKOS-XL Models</u>. But it has additional constructs not covered by SKOS. In particular, skos:Collection has these limitations:

- you can't put them under a Concept
- you can't say explicitly which are Top Collections in a scheme
- you don't have inverse/transitive versions of skos:member

We use iso:ThesaurusArray, which is a subclass of skos:Collection but can be put under a Concept using iso:superOrdinate (and/or its inverse iso:subordinateArray), see <u>Sorting with Thesaurus Array</u>.

Despite the risks inherent in early adoption of new technology, Getty willingly undertakes this trail-blazing role, because the ISO ontology allows a faithful representation of GVP data, and in order to promote the adoption and deployment of the standard, which is the way to make technical progress.

We provided implementation experience to the ISO technical committee, and contributed suggestions and fixes to the isothes ontology (first published on 30 Sep 2013 at the <u>public-esw-thes@w3.org</u> mailing list). To the best of our knowledge, this application to AAT is the first industrial use of ISO 25964.

#### 1.7.4 BIBO and FOAF

The Bibliographic Ontology (BIBO) is used by various library projects, including the British National Bibliography. It is described at <u>http://bibliontology.com</u>, and is kept at <u>GitHub</u>. The definition is available in <u>XML OWL</u>, <u>N3</u>, <u>OWLDoc</u>. We use BIBO to represent <u>Source</u> information: a source is represented as bibo:Document, and additionally as bibo:DocumentPart if there is location information.

The Friend of a Friend ontology (FOAF) is a well-known ontology for people, organizations, contacts, etc. We use FOAF to represent <u>Contributor</u> information: a contributor is represented as foaf:Agent.

### 1.7.5 PROV

Provenance is information about entities, activities, and people involved in producing a piece of data or thing, which can be used to form assessments about its quality, reliability or trustworthiness.

PROV is a formalization of Provenance by the Provenance Working Group at W3C (PROVG). It defines a model, corresponding serializations, definitions supporting mapping to other provenance models, and examples how to use PROV. The PROV family of documents includes the following:

- <u>PROV-OVERVIEW</u>, an overview of the PROV family of documents
- <u>PROV-PRIMER</u>, a primer for the PROV data model
- <u>PROV-DM</u>, the PROV data model
- PROV-O, the PROV ontology, an OWL2 ontology allowing the mapping of the PROV data model to RDF.
- <u>PROV-XML</u>, an XML schema for the PROV data model
- <u>PROV-N</u>, a notation for provenance aimed at human consumption
- <u>PROV-CONSTRAINTS</u>, a set of constraints applying to the PROV data model
- <u>PROV-AQ</u>, mechanisms for accessing and querying provenance
- <u>PROV-DICTIONARY</u> introduces a specific type of collection, consisting of key-entity pairs
- <u>PROV-DC</u> provides a mapping between Dublin Core Terms and PROV-O
- PROV-SEM, a declarative specification in terms of first-order logic of the PROV data model
- **PROV-LINKS**: introduces a mechanism to link across bundles of provenance info
- The PROV-O and PROV-DC ontologies are available as: prov-o.ttl, prov-dc-refinements.ttl.

The PROV-DC mapping illustrates the complexity of PROV best. Below are two examples:

#### 1.7.5.1 dct:modified

A single statement <u>dct:modified is mapped</u> to a network of 6 nodes and 9 statements:

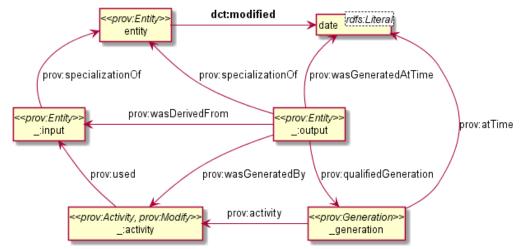

PROV considers that the prov:Modify activity uses an unknown old entity (\_:input) and generates an unknown new entity (\_:output), both being specializations of the entity under consideration. Furthermore, we need to use a prov:Generation node to be able to use prov:atTime and reflect accurately that the modification is in fact a prov:InstantaneousEvent.

Page 12

### 1.7.5.2 dct:creator+dct:created

Two statements dct:creator and dct:created are mapped to a network of 8 nodes and 11 statements:

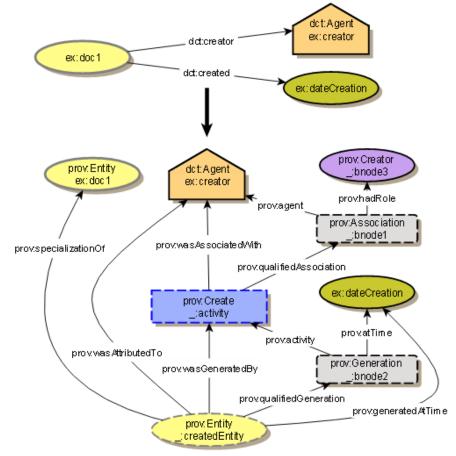

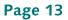

### 1.8 GVP Ontology

The GVP ontology includes various classes, properties and individuals (values) used in the mapping. The prefix **gvp:** stands for "Getty Vocabulary Program". We considered using the more telling prefix **getty:** but decided against it because other Getty institutions (e.g. the Getty Museum) may start publishing LOD soon. Most of the classes and properties are applicable not only to AAT, but also to the other GVP vocabularies to be published in the future.

The ontology is documented at the "namespace document" <u>http://vocab.getty.edu/ontology</u> and is summarized below. You can also get the ontology in XML/RDF and Turtle, either using content negotiation (see <u>Semantic Resolution</u>), or using the direct links <u>http://vocab.getty.edu/ontology.rdf</u> and <u>http://vocab.getty.edu/ontology.ttl</u> respectively.

The context where these classes and properties are used is best seen at Semantic Overview.

- <u>Subject Types</u>: gvp:Facet, gvp:Hierarchy, gvp:GuideTerm, gvp:Concept, gvp:ObsoleteSubject. These are implemented as subclasses of skos:Concept, skos:Collection, iso:ThesaurusArray.
- <u>Subject Hierarchy</u> relations: gvp:broader, gvp:narrower, gvp:broaderTransitive, gvp:narrowerTransitive, gvp:broaderPreferred, gvp:broaderPreferredTransitive, gvp:broaderNonPreferred, gvp:broaderPartitive, gvp:broaderInstantial, gvp:broaderGeneric.

These are analogous to skos:broader and friends, but apply to any subject type, and introduce finer distinctions.

- Properties gvp:prefLabelGVP, gvp:prefLabelLoC: these are "parallel to" (always used with) skosxl:prefLabel
- Other <u>Subject</u> properties: gvp:parentString, gvp:parentStringAbbrev,
- Term Characteristics: gvp:termKind, gvp:termDisplay, gvp:termType, gvp:termPOS, gvp:termFlag
- Other <u>Term</u> relations: gvp:contributorPreferred, gvp:contributorNonPreferred, gvp:contributorAlternatePreferred (subproperties of dct:contributor); gvp:sourcePreferred, gvp:sourceNonPreferred, gvp:sourceAlternatePreferred (subproperties of dct:source)
- <u>Sort Order</u> (applies to Subject and Term): gvp:displayOrder
- <u>Historic Information</u> properties (apply to Subject and Term): gvp:historicFlag, gvp:startDate, gvp:endDate

• Finally, <u>Associative Relations</u> are defined as properties in the GVP ontology (there is a large number of these)

Acknowledgements:

- We have created the <u>ontology documentation (namespace document)</u> with <u>Parrot</u>. Please note that going to the URL of a GVP class/property (e.g. <u>http://vocab.getty.edu/ontology#aat2000\_related\_to</u>) will jump directly to the definition of that class/property. This is due to embedded RDFa "about" attributes and was tested with Chrome 33.
- We intend to validate the ontology using <u>OOPS! (the OntOlogy Pitfall Scanner!)</u>.

### 2 Semantic Representation

#### 2.1 Semantic Overview

The diagram below provides an overview of the semantic representation

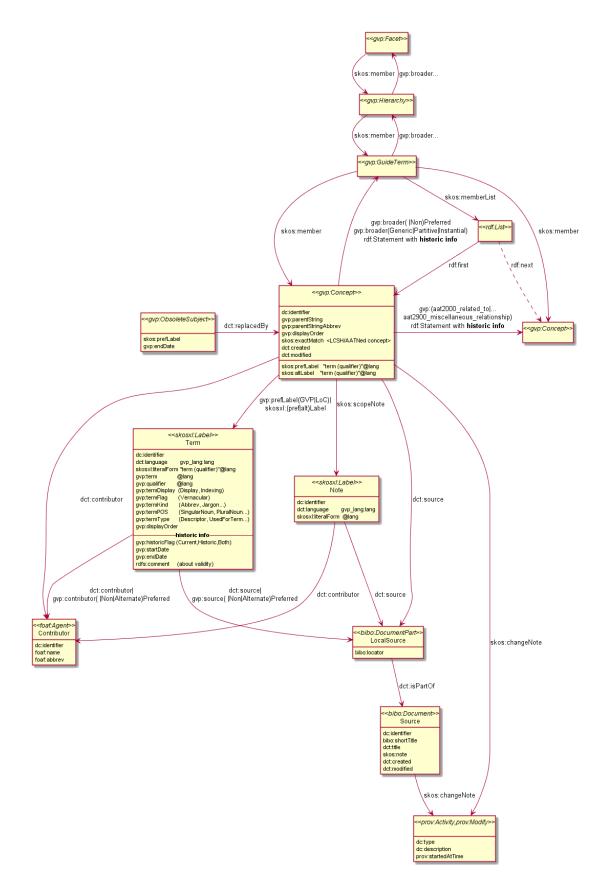

The diagram shows pretty much everything but glosses over some details:

- <u>Subjects</u> are the main entities of GVP vocabularies. They have the following <u>Subject Types</u>: Facet, Hierarchy, Guide Term, Concept (arranged in a hierarchy), and <u>Obsolete Subject</u> (details are glossed over in the diagram).
  - They are implemented using skos:Collection and iso:ThesaurusArray (for the first 3) and skos:Concept (for gvp:Concept)
  - skos:OrderedCollection and rdf:List is also used when a Subject's children are ordered (see <u>Sorting with Thesaurus</u> <u>Array</u>)
- Subjects (except Obsolete) have the following info (exactMatch and Associative Relations apply to Concepts only):
  - Connected to the aat: ConceptScheme using skos:inScheme (not shown on the diagram). Concepts also have skos:topPropertyOf as appropriate
  - dc:identifier (see <u>Identifiers</u>)
  - gvp:parentString and gvp:parentStringAbbrev
  - gvp:displayOrder (see <u>Sort Order</u>)
  - Historic Information
  - skos:exactMatch to other thesauri (see <u>Alignment</u>)
  - gvp:prefLabelGVP, gvp:prefLabelLoC, skosxl:prefLabel or skosxl:altLabel links to <u>Terms</u>; and skos:prefLabel, skos:altLabel as dumbed-down versions of these links (<u>SKOS-XL Inference</u>)
  - skos:scopeNote links to <u>Scope Notes</u>
  - dct:source links to <u>Source</u> (can be to a LocalSource as shown, or directly to a global Source)
  - dct:contributor links to <u>Contributor</u>
- <u>Subject Hierarchy</u> relations come in several varieties: Preferred|NonPreferred and Generic|Partitive|Instantial (details are glossed over in the diagram).
  - They can be accessed uniformly through gvp:broader, gvp:narrower and their transitive variants
  - They are implemented using skos:narrower, skos:member, skos:memberList, iso:subordinateArray (going down) and skos:broader, iso:superOrdinate (going up). The transitive variants skos:narrowerTransitive, skos:broaderTransitive are also provided
- <u>Associative Relations</u> (properties numbered from gvp:aat2000\_\* to gvp:aat2900\_\*) provide lateral relations between subjects.
  - Both Hierarchical and Associative relations may carry Historic Information attached to a rdf:Statement
- <u>Obsolete Subjects</u> provide some continuity to clients who have used such subjects in their data. They have little info: only skos:prefLabel, gvp:endDate (when it was discontinued), and dct:replacedBy (if it was merged to another subject).
- <u>Terms</u> provide multilingual subject labels and carry the following information:
  - dc:identifier (see <u>Identifiers</u>)
  - Literals: gvp:term, gvp:qualifier and skosxl:literalForm (being "term (qualifier)", or equal to term if there's no qualifier). All these have the same language tag (@lang)
  - dct:language (Language). Coincidentally, if the language is gvp\_lang:<lang>, then the URL of the Term is aat\_term:<identifier>-<lang>.
  - Enumerated <u>Term Characteristics</u>: termDisplay, termFlag, termKind, termPOS and termType
  - gvp:displayOrder (see <u>Sort Order</u>)
  - Historic Information
  - Links to <u>Source</u> (can be to a LocalSource as shown, or directly to a global Source). These links can be plain dct:source; or sub-properties thereof, specifying whether the term is Preferred, NonPreferred or AlternatePreferred for the source
  - Links to Contributor. Similar to Source links, these can be plain dct:contributor, or sub-properties thereof
- Scope Notes provide multilingual subject definitions and carry the following information:
  - dc:identifier (see <u>Identifiers</u>)
  - Literal: skosxl:literalForm with a language tag (@lang)

Page 17

- dct:language (<u>Language</u>).
- dct:source links to <u>Source</u> (can be to a LocalSource as shown, or directly to a global Source)
- dct:contributor links to <u>Contributor</u>
- <u>Contributors</u> are foaf:Agents and have this info: dc:identifier, foaf:name and foaf:abbrev
- Sources (global sources) are bibo:Documents and have this info: dc:identifier, bibo:shortTitle, dc:title and skos:note
  - When an entity (Subject, Term or Scope Note) is cited in a particular spot in a source, then we have a Local Source with bibo:locator giving the spot, and dct:isPartOf pointing to the global source

### 2.2 Subject

Subjects are the main entities (units of thought) in the GVP vocabularies. Subjects (except Obsolete) have the following info, described in the respective sections:

- Subjects are connected to the aat: ConceptScheme using skos:inScheme.
- Concepts that have only Facets, Hierarchies and Guide Terms above them, have skos:topConceptOf
- <u>Subject Hierarchy</u>: threads the subjects using custom (gvp:) properties. Standard skos: and iso: properties are also provided
- <u>Associative Relations</u>: apply to Concepts only
- dc:identifier (see <u>Identifiers</u>)
- gvp:displayOrder (see <u>Sort Order</u>)
- <u>Historic Information</u> about historic applicability
- skos:exactMatch to other thesauri (see <u>Alignment</u>): applies to Concepts only
- skos:scopeNote links to <u>Scope Notes</u>
- dct:source links to <u>Source</u> (can be to a LocalSource as shown, or directly to a global Source)
- dct:contributor links to <u>Contributor</u>

| Subjects also | have these  | e specific | properties: |
|---------------|-------------|------------|-------------|
| Sucjeets also | na ve unes. | perme      | properties. |

| Property               | range        | Definition                                                                                                    |  |
|------------------------|--------------|----------------------------------------------------------------------------------------------------|--|
| gvp:prefLabelGVP       | skosxl:Label | Term preferred by the Getty Vocabulary Program. The language is usually<br>English. Applicable to AAT, ULAN, TGN. Used with skosxl:prefLabel                                                                                                    |  |
| gvp:prefLabelLoC       | skosxl:Label | Term preferred by Library of Congress, thus used for cataloging according to AACR2. Applicable to AAT and ULAN. Used with skosxl:prefLabel                                                                                                    |  |
| skosxl:prefLabel       | skosxl:Label | Preferred term (descriptor)                                                                                                    |  |
| skosxl:altLabel        | skosxl:Label | Non-preferred term (AlternateDescriptor or UsedForTerm)                                                                                                    |  |
| gvp:parentString       | literal      | Preferred labels of the subject's preferred ancestors, listed bottom up. Useful to<br>show the subject's full context. E.g. for 300226882 "baking dishes" is: "bakeware,<br><vessels cooking="" food="" for="">, <containers cooking="" food="" for="">, <culinary containers="">,<br/><containers by="" context="" function="" or="">, containers (receptacles), Containers<br/>(Hierarchy Name), Furnishings and Equipment (Hierarchy Name), Objects Facet"</containers></culinary></containers></vessels> |  |
| gvp:parentStringAbbrev | literal      | Same but skips middle levels for brevity. E.g. for 300226882 "baking dishes" is:<br>"bakeware, <vessels cooking="" food="" for="">, Furnishings and Equipment (Hierarchy<br/>Name)"</vessels>                                                                                                    |  |

Subjects also have data properties skos:prefLabel, skos:altLabel as dumbed-down versions of skosxl:prefLabel and skosxl:altLabel (<u>SKOS-XL Inference</u>)

#### 2.2.1 Subject Types

GVP uses different types of subject to construct the levels of the Subject Hierarchy:

| TypeDefinitionExample |
|-----------------------|
|-----------------------|

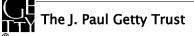

| Facet            | One of the major divisions of the AAT.                                                    | Objects Facet                                                                             |
|------------------|-------------------------------------------------------------------------------------------|-------------------------------------------------------------------------------------------|
| Hierarchy Name   | The top of a hierarchy. Not used for indexing or cataloguing.                             | Containers (Hierarchy Name)                                                               |
| Guide Term       | Place holder to create a level in the hierarchy.<br>Not used for indexing or cataloguing. | <vessels and="" consuming="" food="" for="" serving=""></vessels>                         |
| Concept          | Proper concept. Used for indexing and cataloguing.                                        | "rhyta"                                                                                   |
| Obsolete Subject | Obsolete: moved out of the publishable hierarchy, or merged to another                    | 300375205 "shranks" was merged to 300039264<br>"schranks" (reflected by dct:isReplacedBy) |

We have introduced GVP classes for each type, and arranged them in the following hierarchy:

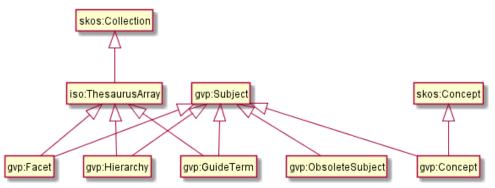

- All are subclasses of **gvp:Subject**, to allow the user to find all AAT subjects with a single query
- gvp:Facet, gvp:Hierarchy and gvp:GuideTerm are implemented as a subclass of **iso:ThesaurusArray** (which itself is a subclass of skos:Collection) since they can hold other subjects, but cannot be used for indexing
- gvp:Concept is implemented as a subclass of skos:Concept, since they are used for indexing
- gvp:ObsoleteConcept is not a subclass of any standard class, since normal thesaurus operations should NOT use nor display them

When a Subject's children are ordered, it is also declared skos:OrderedCollection (see Sorting with Thesaurus Array)

### 2.3 Subject Hierarchy

The GVP hierarchy includes subjects other than Concepts; and distinguishes between a Preferred parent and optional NonPreferred parents. We introduce a number of custom properties that allow the client to access the hierarchy uniformly, regardless of subject type:

| Relation                       | Name                   | Example or Description                                        |
|--------------------------------|------------------------|---------------------------------------------------------------|
| gvp:broaderPreferred           | Preferred Parent       | "bakeware" is preferred parent of "baking dishes"             |
| gvp:broaderNonPreferred        | Non-Preferred Parents  | "dishes (vessels)" is non-preferred parent of "baking dishes" |
| gvp:broaderPartitive           | Part/Whole Relation    | Tuscany is a part of Italy (TGN)                              |
| gvp:broaderInstantial          | Kind/Instance Relation | Rembrandt van Rijn is an example of a Person (ULAN)           |
| gvp:broaderGeneric             | Genus/Species Relation | calcite is a type of mineral (AAT)                            |
| gvp:broader                    | Parents                | Preferred NonPreferred and Partitive Instantial Generic       |
| gvp:narrower                   | Children               | Inverse of gvp:broader                                        |
| gvp:broaderTransitive          | Ancestors              | Transitive closure of gvp:broader                             |
| gvp:narrowerTransitive         | Descendants            | Transitive closure of gvp:narrower                            |
| gvp:broaderPreferredTransitive | Preferred Ancestors    | Transitive closure of gvp:broaderPreferred                    |

In addition, we provide standard properties:

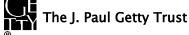

- going down: skos:narrower (and skos:narrowerTransitive), skos:member, iso:subordinateArray, and skos:memberList (for ordered subjects)
- going up: skos:broader (and skos:broaderTransitive), iso:superOrdinate, skos:topConceptOf

See the next section for details, including a description of which property is used for which subject types.

#### 2.3.1 Hierarchy Structure

The structure of the subject hierarchy can be symbolized as F>H>G&C, i.e.

- Facets are above Hierarchies
- Hierarchies are above Guide Terms and Concepts
- Guide Terms and Concepts can be intermixed. There are many examples of G under C. (Note: during vocabulary evolution, G sometimes transitions to C)

The following table shows for each Subj1, what Subj2 can be nested under it (Facet cannot be nested under anything). In each cell we give an example of Subj2, and the linking property (e.g. Concept $\rightarrow$  iso:subordinateArray $\rightarrow$  GuideTerm).

| Subj1\Subj2 | Hierarchy                               | Guide Term                                                                          | Concept                                            |
|-------------|-----------------------------------------|-------------------------------------------------------------------------------------|----------------------------------------------------|
| Facet       | Living Organisms<br>skos:member         |                                                                                     | agents (general)<br>skos:member                    |
| Hierarchy   | Visual Works (Hierarchy)<br>skos:member | <organisms activity="" by=""><br/>skos:member</organisms>                           | visual works<br>skos:member                        |
| Guide Term  |                                         | <early western="" world=""><br/>skos:member</early>                                 | Mediterranean (Early Western World)<br>skos:member |
| Concept     |                                         | <ancient and="" italian="" periods="" styles=""><br/>iso:subordinateArray</ancient> | Old Hittite Kingdom<br>skos:narrower               |

The following diagram illustrates the same nesting possibilities:

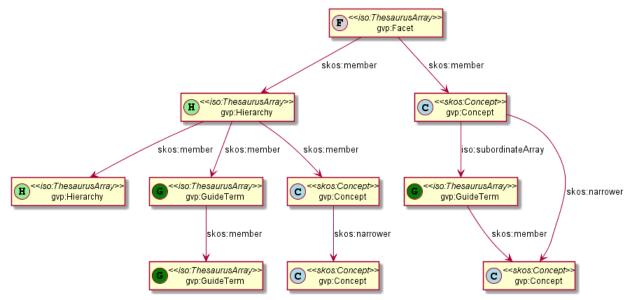

You can see that the representation is not uniform (uses different properties in the different cases). You may also notice the right-most link skos:narrower: although it's not in the original hierarchy, we insert it, so as to thread the Concepts through the hierarchy.

Keep in mind that adjacent nodes are also connected uniformly by the custom properties listed in the previous section (e.g. gvp:narrower going down). Because skos:narrower connects only Concepts but "jumps levels" as in the example above, it is neither a sub-property nor a super-property of gvp;narrower.

#### 2.3.2 Top Concepts

Every subject in the hierarchy has a link to the AAT ConceptScheme (skos:inScheme aat:). Top Concepts (those with only F,H,G above them) also have links skos:topConceptOf. This is similar to the thread-through skos:narrower explained above. Below is an example. Legend: S=scheme, F=facet, H=hierarhchy, G=guide term, C=concept. Some levels are skipped for brevity, inverses and inferred properties are not shown.

Note the Concept "containers (receptacles)": it has skos:topConceptOf to aat: and a thread-through skos:narrower to "vessels (containers)".

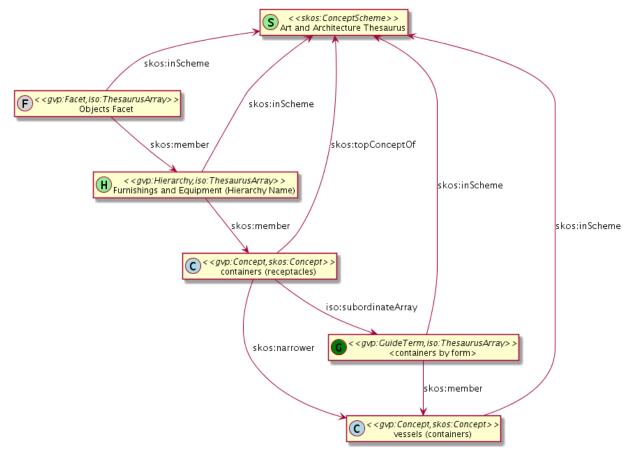

#### 2.3.2.1 Number of top concepts

There is a surprisingly large number of top Concepts: 4291 out of 37058 or 11.5%

E.g. aat:300054031 "drawing (metalworking)" is a top concept, although it's nested 8 levels deep:

 <metal forming processes and techniques>, <metalworking processes and techniques>, <metalworking and metalworking processes and techniques>, <processes and techniques by material>, <processes and techniques by specific type>, <processes and techniques>, Processes and Techniques, Activities Facet

The reason is that none its ancestors is a Concept: going up, there are 6 Guide Terms, then a Hierarchy, and finally a Facet.

### 2.4 Sort Order

Usually, GVP Subjects and Terms are sorted alphabetically (for Subjects, by gvp:prefLabelGVP). But in some cases, a specific ("forced") ordering is set, e.g. for many subjects in the Periods and Styles facet.

SKOS does not have a standard way to express ordering. So as to accommodate a maximum number of consumers, we map this feature in 3 different ways (belt, suspenders, AND a piece of string!)

1. With a custom property gvp:displayOrder (xsd:positiveInteger). You can use that with "order by" in SPARQL

- 2. OWLIM preserves the order of nodes as they are **first** inserted in the repository, and returns them in the same order in result sets. We have been careful to load the Subjects and Terms in the desired order, so you should also get them in this order, if you don't specify an "order by" clause. Note: there is no guarantee of this behavior, and no W3C standard that mandates it.
- 3. Using skos:OrderedCollection and iso:ThesaurusArray (see the next section)

#### 2.4.1 Sorting with Thesaurus Array

skos:OrderedCollection defines a standard way to order its children. In addition to skos:member, this uses skos:memberList, being an rdf:List (see section <u>SKOS member vs memberList</u> for details). iso:ThesaurusArray borrows the same. We illustrate the representation using two examples from the Periods and Styles facet:

- Guide Term 300106927 <Aegean Bronze Age periods> and Concept 300020224 "Minoan"
- (Note: at present these don't have forced sort order, so instead explore 300018774 <Siberian periods>)

#### 2.4.1.1 skos:member Structure

- The Guide Term (G) is represented as an iso: Thesaurus Array with skosxl: Label "< Aegean Bronze Age periods>"
- The Concept (C) "Minoan" is represented as skos:Concept. But it also has an iso:subordinateArray (A), that is an iso:ThesaurusArray, is *anonymous*, and serves only to hold the skos:OrderedCollection. *The anonymous array should not be displayed as a level in the hierarchy*.

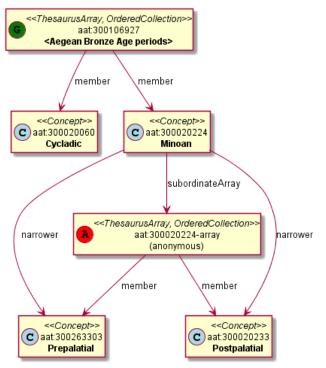

#### 2.4.1.2 skos:memberList Structure

While the skos:member links establish collection membership (used both with unordered skos:Collection and ordered skos:OrderedCollection), additional skos:memberList structure provides the ordering of the members.

This uses the standard rdf:List construct. People often use blank nodes for rdf:List elements (and there is a special Turtle shortcut for this), but we use explicit URIs since this way it's easier to thread the list with the tooling used (R2RML). The list URIs have the form **aat:{p}-list-{c}** where {p} is the parent ID (owner of the list) and {c} is the child ID corresponding to the current list element.

For pedagogical purposes, we first show only the list of (G) <Aegean Bronze Age periods>. See the next section for the list of (C) "Minoan" (i.e. the full representation).

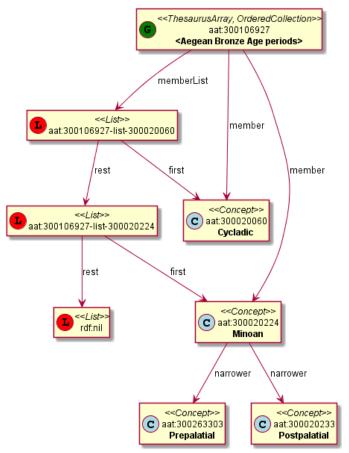

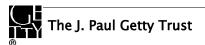

#### 2.4.1.3 Full Representation

Adding the skos:memberList of (C) "Minoan", we get the full representation (not for the faint of heart!)

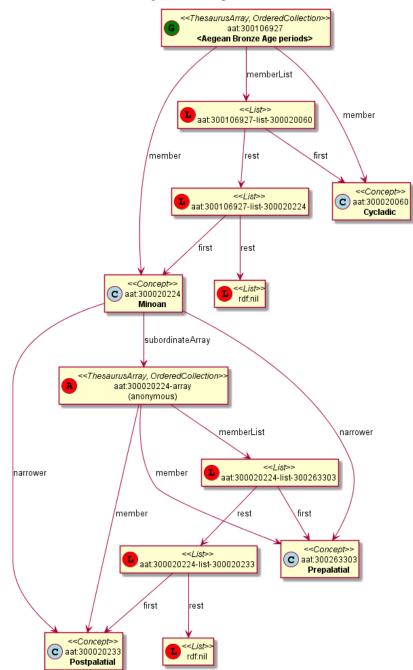

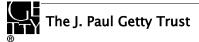

### 2.5 Associative Relationships

GVP defines a plethora of associative relations between AAT subjects.

- Relations come in pairs of forward-inverse relation; symmetric relations are self-inverses.
- Every relation **instance** also has an inverse instance. i.e. if "A rel B" then there is relation "B inv(rel) A".
- We declare pairs as **owl:inverseOf** (and symmetric relations as owl:SymmetricProperty), but this won't infer new statements

#### 2.5.1 Relationships Table

The <u>Relationships Table</u> (in PDF) describes the associative relationships used for AAT. If you'd like it in Excel format, please contact us.

Legend:

- fcode=code of forward relation, icode=code of inverse relation
- domain=source (of forward relation), range=target (of forward relation); i.e. the kind of Concepts that it can connect
- frel=forward relation name, irel=inverse relation name,
- fdef=forward relation definition, idef=inverse relation definition,
- fexample=example of forward relation, iexample=example of inverse relation.

#### 2.5.2 Relationship Cross-Walk

The Relationship Cross-Walk (matrix) (PDF) shows applicability of relations to kinds of Concepts (domain/range). To use:

- Begin with the vertical column on the left,
- Find intersection of Concept in vertical row with another Concept in horizontal column,
- See what relations are applicable

#### 2.5.3 Relationship Representation

Almost the complete info from the Relationships Table is represented in RDF.

- Property names are generated as gvp:aat<code>\_<name> where spaces in the name are replaced with "\_".
- The property name is emitted as a literal in rdfs:label
- <code> is emitted as dc:identifier
- "<name> <range>" is emitted as dc:title and <name> as
- rdfs:domain and rdfs:range are declared as gvp:Subject, because currently there are a few relations (70 pairs) that connect non-Concepts. For the same reason, the relations are not sub-properties of skos:related. This will be fixed soon by the GVP editorial team, and the relations will be re-declared to apply to skos:Concept, and will become sub-properties of skos:related
- The "application" domain & range are emitted as comments only.
- Examples are emitted as, well, skos:example. We think these add a lot of clarity to the meaning of relations.
- dct:description includes <domain> <name> <range> and the examples

```
gvp:aat2208_locus-setting_for a owl:ObjectProperty;
rdfs:domain gvp:Subject; rdfs:range gvp:Subject;
# domain "locus/setting"; range "things";
dc:identifier "2208";
skos:prefLabel "aat2208_locus-setting_for";
dc:title "locus/setting for - things";
skos:example "glassworks (buildings) are the locus/setting for glassware",
    "caves are the locus/setting for cave paintings" ;
dct:description """locus/setting - [is] locus/setting for - things.
Example: glassworks (buildings) are the locus/setting for glassware; caves are the locus/setting for
cave paintings""" .
```

```
gvp:aat2209_use-located_in a owl:ObjectProperty;
rdfs:domain gvp:Subject; rdfs:range gvp:Subject;
# domain "things"; range "locus/setting";
dc:identifier "2209";
skos:prefLabel "aat2209_use-located_in";
dc:title "use/located in - locus/setting";
skos:example "glassware is used/located in glassworks (buildings)",
    "cave paintings are located in caves" ;
dct:description """things -used/located in - locus/setting.
Example: glassware is used/located in glassworks (buildings); cave paintings are located in caves"" .
gvp:aat2208_locus-setting_for owl:inverseOf gvp:aat2209_use-located_in.
# or owl:SymmetricProperty if self-inverse
```

The dc:title allows you to construct nice displays. E.g. aat:300025419 "rope-makers" has a relation gvp:aat2292\_work-live\_in to "roperies". So its display can include:

| Label:                                          | rope-makers |
|-------------------------------------------------|-------------|
| <b>Relations</b> : work/live in - locus/setting | roperies    |

### 2.6 Obsolete Subject

GVP subjects may become obsolete as a result of editorial actions:

- Set as non-publishable (which basically means "deleted")
- Merged to another subject. They are mentioned by ID and name as "Recessive" in the "merge" <u>Revision History</u> action of that "Dominant" subject.

Obsolete subjects (more specifically Concepts) may have been used in client data. So in order not to leave such data hanging, we publish minimal information about them:

- skos:prefLabel: only the GVP preferred label (usually in English)
- gvp:enfDate: when it was obsoleted
- dct:isReplacedBy: merged to which subject

Currently obsolete subjects are 4.4% of valid subjects, which shows a good rate of editorial actions, and the importance of this information. Examples:

```
aat:300123456 a gvp:ObsoleteSubject; # Was made non-publishable
skos:prefLabel "Made up subject";
gvp:endDate "2012-12-31T12:34:56"^^xsd:dateTime.
aat:300386746 a gvp:ObsoleteSubject; # Was merged to a dominant Subject
skos:prefLabel "Buncheong";
dct:isReplacedBy aat:300018699; # Punch'ong
gvp:endDate "2012-12-31T12:34:56"^^xsd:dateTime.
```

We want the inverse relation from the Dominant to the Recessive subject (dct:replaces). DCT doesn't have such declaration, so we add it:

dct:isReplacedBy owl:inverseOf dct:replaces.

Some would say this is "namespace hijacking". We call it adding info that's missing from DCT.

### 2.7 Language

GRI has gathered information about a plethora of Languages (some 1800), both ancient and modern. Other cultural heritage institutions have asked GRI to standardize in this area. Although there are several sources of language information (Lingvo, ISO, etc), a lot of the GRI languages are not defined there, e.g.:

- Liturgical Greek
- Chinese (transliterated Pinyin without tones)

GVP maintains language data in AAT, as concepts under 300389738 <languages and writing systems by specific example>.

• This data will be used uniformly across AAT, TGN and ULAN

• A mapping to IANA language tags is under development. We have covered all languages used in AAT (about 110) and are proceeding with languages used in TGN (about 100).

See the query Languages and ISO Codes to get this data.

#### 2.7.1 IANA Language Tags

RDF literals use language tags as defined in the <u>IANA Language Subtag Registry</u>. Its structure (described in <u>BCP47 sec 3.1</u>) is not easy to read. So we wrote a script <u>iana-lang-tags.pl</u> that gets the registry, parses it, and writes it to a tab-delimited file. Open this file in excel and search to your heart's content.

The registry includes almost 9000 registrations (broken down by Type and Scope):

- 7769 language
- 227 extlang, eg ar-auz (Uzbeki Arabic)
- 116 language collection, e.g. bh (Bihari languages)
- 62 macrolanguages, e.g. zh (Chinese), cr (Cree)
- 4 special languages, e.g. und (Undetermined)
- 162 scripts, eg Latn (Latin), Japn (Japanese)
- 301 regions, e.g. US (United States), 021 (Northern America)
- 61 variants
- 67 redundant
- 26 grandfathered

Despite this richness, we had to define new tags, using several extension mechanisms:

- Private language, e.g.
  - **x-byzantin**-Latn for Byzantine Greek (transliterated)
  - **x-khasian** for Khasian
- Private language used in specific region, e.g.
  - qqq-002 for African language
  - qqq-142 for Asian language
  - **qqq-ET** for Ethiopian (not specified which: Boro/Borna, Karo, Male...)
- Private modifier, e.g.
  - grc-Latn-**x-liturgic** for Liturgical Greek
  - ber-Latn-**x-dialect** for Berber Dialects (transliterated)
  - fa-Latn-**x-middle** for Persian, Middle (transliterated)
  - zh-Latn-pinyin-x-notone for Chinese (transliterated Pinyin without tones)
  - **x-frisian**. IANA/ISO has codes for its predecessor Old Frisian and its dialects West, Saterland and North Frisian, but not for Frisian itself.

#### 2.7.2 Language Tag Case

Term URLs have the language tag appended. But you may have noticed a discrepancy in the case used to spell them, e.g.

aat\_term:1000024386-en-US xl:literalForm "currycombs"@en-US .

This is not an error:

- RFC 5646 (BCP47) section 2.1.1 Formatting of Language Tags demands "At all times, language tags and their subtags, including private use and extensions, are to be treated as case insensitive".
- The SPARQL function <u>langMatches()</u> treats them case-insensitively

Nevertheless, it's an unpleasant discrepancy, since RFC 5646 continues "consistent formatting and presentation of language tags will aid users. The format of subtags in the registry is RECOMMENDED as the form to use in language tags." In other words, RFC 5646 demands that implementations are case-insensitive, and recommends that they are case-preserving.

Conventionally, language tags are written in lower-case except:

- Script is capitalized, e.g. el-Latn
- Region is in uppercase, e.g. en-US

You should use langMatches() to compare language tags (see <u>Find Terms by Language Tag</u>), or spell the tag in the exact case used in the repository (e.g. el-latn and en-us).

We undertook some steps to get RDF vendors to normalize case as recommended by RFC 5646, or at least preserve it:

- <u>Posted bug</u> against Perl's RDF::Trine::Node::Literal (Sep 2013), which is used in the R2RML tool that we use (RDF2RDB)
- Posted lang\_normalize routine that can be reused by other vendors as well
- Perl <u>fix adopted and implemented</u> on Github (Jan 2014)
- Posted bug against Sesame (model and RIO): <u>SES-1999</u>, <u>SES-1659</u> (Jan 2014), which is still open
- <u>Proposed change</u> to the:
  - <u>RDF 1.1 standard</u>: "Lexical representations of language tags MAY be normalized, according to BCP47 section 2.1.1. "Formatting of Language Tags" (country codes in upper case, script codes capitalized, the rest in lower case). Language tags MAY also be normalized by converting all to lower case, but BCP47 normalization is preferred"
  - <u>SPARQL lang()</u> function: "lang() MAY normalize the language tag as described in RDF 1.1 Concepts and Abstract Syntax sec 3.3 Literals. It is recommended that lang() normalizes the literal according to BCP47 section 2.1.1, and not by converting it all to lower case."

Jena appears to store the lang tag as provided, which is better than storing as lowercase

#### 2.7.3 Language Tags and Sources

Language data includes names in several languages, ISO language codes, IANA language tags. E.g. see <u>http://vocab.getty.edu/aat/300389115</u>:

- Language names (skos:prefLabel): "Portuguese (language)"@en, "portugais"@fr, "Portugiesisch"@de
- Language codes/tags (skos:altLabel): "por"@en, "pt"@en

You can find out where the tags come from by exploring the term's Source:

- The skos:altLabel "**pt**"@en corresponds to the skosxl:altLabel aat\_term:1000576998-en that has a dct:source that dct:isPartOf aat\_source:2000075479, which is "ISO 639-1 Alpha-2 codes for names of languages"
- The skos:altLabel "**por**"@en corresponds to the skosxl:altLabel aat\_term:1000576997-en that has dct:source aat\_source:2000075493, which is "ISO 639-2 Alpha-3 codes for names of languages"

Notes:

- Previously we had an intermediate bibo:DocumentPart node that was dct:isPartOf aat\_source:2000075479 (respectively aat\_source:2000075493), with a constant bibo:locator saying "ISO 2-character". We considered this a parasitic node, so we have now removed it
- "pt" and "por" are not English words, so using @en for them is (strictly speaking) not correct. In the future we may introduce special lang tags @x-iso6392, @x-iso6393, @x-iana to mark the language tags with.

#### 2.7.4 Language Dual URLs

AAT languages with assigned language tag have dual URLs, e.g. for Portuguese:

- <u>aat:300389115</u>: "systemic" URL of the language as a concept in the Languages hierarchy.
- <u>gvp\_lang:pt</u>: "logical" URL that's used as dct:language in Terms (skosxl:prefLabel, skosxl:altLabel) and Notes (skos:scopeNote). Coincidentally, the URLs of Terms include the language tag, e.g.

```
aat_term:1000011071-pt
    skosxl:literalForm "asbestos"@pt;
    dct:language gvp_lang:pt.
```

The dual language URLs are declared owl:sameAs, e.g. http://vocab.getty.edu/aat/300389115.ttl has this triple:

aat:300389115 owl:sameAs gvp\_lang:pt.

You can access the language data using either URL. We include a query to find all Language URLs.

Why didn't we use established language URLs, e.g. from <u>Lexvo</u>? (For example, the <u>Lingvoj</u> site has started using Lexvo URLs in 2010, in a spirit of reuse and cooperation). We would be glad to, but many of the GVP languages are specific so we had to add custom tags. See <u>IANA Language Tags</u> for examples.

### 2.8 Term

GVP includes multilingual terms and rich information about them, including preferred status, sources, contributors, revision history, etc. We use SKOSXL (skosxl:Label) for the full information, and plain SKOS (literal labels) to allow SKOS-only clients to access the literals (see <u>SKOS and SKOS-XL</u>). Please note that in AAT each Term is owned by exactly one Subject (i.e. is dependent on the subject), whereas SKOS-XL potentially allows one xl:Label to be reused between Concepts (eventually in different roles)

Terms carry the following information:

- dc:identifier: numeric ID, also used in the term URL. See Identifiers
- gvp:term: the proper (own) label, e.g. "rhea"
- **gvp:qualifier**: serves to clarify and disambiguate terms with the same spelling but different meaning, e.g. "vessels" vs "species"
- skosxl:literalForm: concatenation of term and parenthesized qualifier, e.g.
  - "rhea (vessels)" meaning "rhyta" (a kind of drinking vessel) vs
  - "rhea (species)" meaning "Boehmeria nivea" (Chinese grass)
- **dct:language** see <u>Language</u>. If the language is gvp\_lang:<lang>, then the URL of the Term is aat\_term:<identifier>-<lang>, and the language tag of the previous 3 properties is @<lang>
- gvp:displayOrder, see Sort Order
- <u>Historic Information</u> about historic applicability of the term
- Links to Source
  - Can be to a global source (bibo:Document), or to a local source (bibo:DocumentPart)
  - Can be plain dct:source; or sub-properties thereof (gvp:sourcePreferred, gvp:sourceNonPreferred, gvp:sourceAlternatePreferred), specifying whether the term is Preferred, NonPreferred or AlternatePreferred for the source
- Links to <u>Contributor</u>.
  - Similar to Source links, these can be plain dct:contributor, or sub-properties thereof (gvp:contributorPreferred, gvp:contributorAlternatePreferred)

#### 2.8.1 Term Characteristics

Terms have a number of enumerated characteristics. A lot of these are optional, i.e. could be missing.

- **gvp:termDisplay**: Use for Display (where natural order is preferred) vs Indexes/lists (where inverted order is appropriate)
- gvp:termFlag: Loan Term
- **gvp:termKind**: Vernacular, Abbreviation, Common term, Chemical Name, Full term, Jargon or Slang, Neologism, Scientific or Technical term
- **gvp:termPOS**: Noun, Plural Noun, Singular Noun, Both Singular and Plural, Past Participle, Verbal Noun/Gerund, Adjectival
- gvp:termType: Descriptor, Alternate Descriptor, Used for Term

These are captured as Concepts in small subsidiary ConceptSchemes, with their own definitions and examples

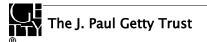

### 2.9 Scope Note

All Concepts (but not all non-concept Subjects) have definitions (scope notes) in the basic GVP languages: English, Spanish and Dutch (Chinese is upcoming). Notes are represented as skosxl:Label and have similar (but simpler) information like Terms:

- dc:identifier: numeric ID, also used in the URL. See Identifiers
- **skosxl:literalForm**: the note itself
- dct:language see Language.
- gvp:displayOrder, see Sort Order
- <u>Historic Information</u> about historic applicability
- Links to <u>Source</u>
- Links to <u>Contributor</u>.

The SKOS Primer section <u>4.2 Advanced Documentation Features</u> provides an example of representing rich notes. It uses rdf:value to hold the literal, and doesn't define the node's type. We preferred to use explicit type (skosxl:Label) and to structure the information same as for Terms.

#### 2.10 Identifiers

We map the database ID's of Subjects, Terms, Scope Notes, Sources and Contributors to dc:identifier. These are random numeric codes that are also used in the <u>GVP URLs</u> of these entities.

- They are guaranteed to stay permanent, so you can use them in your own data (you'll probably only want to use the Subject URLs aat:{m}).
- If a Subject is merged to another, we emit it as **Obsolete Subject**

#### 2.11 Notations

A notation is a code or number used to uniquely identify a concept within the scope of a given concept scheme. Unlike Terms, notations are not normally recognizable as a sequence of words in any natural language. DDC, UDC, STW and other well-known thesauri use notations. Example codes include "T58.5" or "303.4833".

We use notations for the following:

• Traditional GVP <u>Facet/Hierarchy Codes</u>, e.g.

aat:300241490 skos:notation "V.R". # Components (Hierarchy Name)

- Note: on the GVP website, lower-level subjects (Guide Terms and Concepts) duplicate the same code as the higher level, so we don't include a notation for those
- Short character codes of <u>Term Characteristics</u>

<http://vocab.getty.edu/aat/term/kind/ScientificOrTechnical> skos:notation "S".

### 2.12 Source

GVP tracks sources of Terms (labels), Subjects (concepts), and Scope Notes. Sources may be catalogs, encyclopedias, other publications, web sites, databases, etc.

We represent sources as bibo:Document with the following info:

- **dc:identifier** (see <u>Identifiers</u>)
- **bibo:shortTitle**: brief title
- **dct:title**: full title
- **skos:note**: bibliographic note

For example:

```
aat_source:2000030301 a bibo:Document;
dc:identifier "2000030301";
bibo:shortTitle "Chenhall, Revised Nomenclature (1988)";
dct:title "Chenhall, Robert G. The Revised Nomenclature for Museum Cataloging: ... ".
```

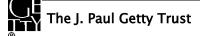

```
aat_source:2000051089 a bibo:Document;
dc:identifier "2000051089"
bibo:shortTitle "AATA database (2002-)";
dct:title "Getty Conservation Institute (GCI). database of AATA Online... 2002-. ".
aat_source:2000052946 a bibo:Document;
dc:identifier "2000052946";
bibo:shortTitle "Encyclopedia Britannica Online (2002-)";
dct:title "Encyclopædia Britannica. ... http://www.eb.com/ (1 July 2002).".
```

Sources are applied to Subjects and Scope Notes using dct:source.

For terms, GVP may record whether the term is Preferred, NonPreferred or AlternatePreferred for the source, so we use dct:source or sub-properties thereof: gvp:sourcePreferred, gvp:sourceNonPreferred, gvp:sourceAlternatePreferred. The multipart URLs like aat source:2000051089-term-1000198841 are explained in the next section:

```
# terms of "rhyta" in English, Greek, Spanish
aat term:1000198841-en
 gvp:sourceNonPreferred aat_source:2000049728;
 dct:source aat_source:2000051089-term-1000198841.
aat_term:1000198841-el-Latn
 gvp:sourceNonPreferred aat_source:2000049728;
 dct:source aat_source:2000051089-term-1000198841.
aat_term:1000198841-es
 gvp:sourceNonPreferred aat_source:2000049728;
 dct:source aat_source:2000051089-term-1000198841.
# subject 300198841 (rhyta)
aat:300198841
 dct:source aat_source:2000030301-subject-300198841;
 dct:source aat_source:2000052378.
# notes in English and Dutch
aat_scopeNote:34904
 dct:source aat_source:2000046502.
aat_scopeNote:83378
 dct:source aat_source:2000051213.
```

#### 2.12.1 Local Sources

When applied, a source may carry a locator. To attach this info, we need an intermediate node (Local Source) represented as bibo:DocumentPart:

- dct:isPartOf: points to the global (original) source
- bibo:locator: a page number, heading, database ID, or other accession information

The URL of local sources consists of the original source URI, followed by the ID of the thing being described (term, subject or note), e.g.:

```
aat_source:2000051089-term-1000198841 a bibo:DocumentPart;
dct:isPartOf aat_source:2000051089;
bibo:locator "128257 checked 26 January 2012".
aat_source:2000030301-subject-300198841 a bibo:DocumentPart;
dct:isPartOf aat_source:2000030301;
bibo:locator "horn, drinking".
```

Note: bibo:locator is defined as "A description (often numeric) that locates an item within a containing document or collection", which matches our usage.

Its domain is declared as bibo:Document. Consequently our bibo:DocumentParts are also inferred to be bibo:Document. Although unintended, this is ok, since the two classes are not disjoint (we think this is an omission in BIBO: it should allow bibo:locator to "locate a DocumentPart within its containing Document" as well).

### 2.13 Contributor

GVP tracks contributors of Terms (labels), Subjects (concepts), and Scope Notes We represent Contributors as foaf:Agent with the following info:

- dc:identifier (see <u>Identifiers</u>)
- foaf:nick: abbreviation (e.g. CDBP-DIBAM)
- **foaf:name**: full name (e.g. Centro de Documentación de Bienes Patrimoniales (Dirección de Bibliotecas, Archivos y Museos; Santiago, Chile)

For example:

```
aat_contrib:1000000 a foaf:Agent;
dc:identifier "10000000";
foaf:nick "VP";
foaf:name "Getty Vocabulary Program".
aat_contrib:10000131 a foaf:Agent;
dc:identifier "10000131";
foaf:nick "CDBP-DIBAM";
foaf:name "Centro de Documentación de Bienes Patrimoniales ...".
aat_contrib:10000205 a foaf:Agent;
dc:identifier "10000205";
foaf:nick "Bureau AAT";
foaf:name "Bureau AAT, RKD (Netherlands Institute for Art History; ...)".
```

Contributors are attached to Subjects and Notes using dct:contributor.

For terms, GVP may record whether the term is Preferred, NonPreferred or AlternatePreferred for the contributor, so we use dct:contributor or sub-properties thereof: gvp:contributorPreferred, gvp:contributorNonPreferred, gvp:contributorNonPreferred,

gvp:contributorAlternatePreferred (similar to Sources), e.g.:

```
# term "rhyta"
aat_term:1000198841-en
 gvp:contributorNonPreferred aat_contrib:10000131;
 gvp:contributorPreferred aat_contrib:10000000.
aat_term:1000198841-el-Latn
 gvp:contributorNonPreferred aat_contrib:10000131;
 gvp:contributorPreferred aat_contrib:10000000.
aat_term:1000198841-es
 gvp:contributorNonPreferred aat_contrib:10000131;
 gvp:contributorPreferred aat_contrib:10000000.
# subject "rhyta"
aat:300198841
 dct:contributor aat_contrib:10000131;
 dct:contributor aat_contrib:10000000.
# notes in English and Dutch
aat_scopeNote:34904
 dct:contributor aat_contrib:10000000.
aat_scopeNote:83378
 dct:contributor aat_contrib:10000205.
```

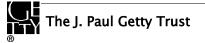

### 2.14 Historic Information

GVP includes historic information about the validity of terms, hierarchical relations and associative relations. We use the following custom properties:

- gvp:historicFlag: with values Current, Historic, Both (or undetermined)
- **gvp:startDate**, **gvp:endDate**: sub-properties of dct:valid, which is defined as "Date (often a range) of validity of a resource". But we don't want to put two dates in one field (which would make searching harder), nor use dct:valid for both fields (then we can't distinguish the cases of unknown start vs open end)
  - Literals are emitted in proper XSD date format and carry a type according to its precision, e.g.: "1940"^^xsd:gYear, "1940-06"^^xsd:gMonthYear, "1940-06-15"^^xsd:date
  - Years are spelled with least 4 digits. Years BC are expressed as negative, eg: "0100"^^xsd:gYear, "0100"^^xsd:gYear, "-10000"^^xsd:gYear, "-10000"^^xsd:gYear
  - If you find it confusing to have two values for dct:valid, please let us know what you prefer: to have it only for gvp:startDate, or to remove it altogether.
- rdfs:comment: note on historic applicability.

#### 2.14.1 Applying to Terms

Applying historic information to Terms represented as explicit nodes (skosxl:Label) is straightforward:

```
aat_term:1000002693-en
a skosxl:Label;
skosxl:literalForm "lambruscatura"@en ;
gvp:historicFlag <http://vocab.getty.edu/historic/historic> ;
gvp:startDate "0900"^^xsd:gYear ;
gvp:endDate "1700"^^xsd:gYear ;
rdfs:comment "Medieval term for wainscoting".
```

#### 2.14.2 Applying to Relations

To apply historic information to relations, we use the <u>RDF Reification</u> vocabulary. It allows to represent a relation instance (i.e. triple) as an rdf:Statement, and use rdf:subject, rdf:object and rdf:predicate to address its components.

We give these statements explicit URLs, using the aat\_rel: prefix, the IDs of the related subjects, and the relation name:

"broader" for hierarchical, and the specific aatNNNN\_\* for associative.

```
aat_rel:300107346-broader-300020541
 a rdf:Statement;
 rdf:subject aat:300107346; # Early Imperial
 rdf:predicate gvp:broaderPreferred;
 rdf:object aat:300020541; # Imperial (Roman)
 rdfs:comment "ca. 27 BCE-68 CE";
 gvp:startDate "-0017"^^xsd:gYear;
 gvp:endDate "0068"^^xsd:gYear .
aat_rel:300020271-aat2812_followed-300020269
 a rdf:Statement;
 rdf:subject aat:300020271; # Second Dynasty (Egyptian)
 rdf:predicate gvp:aat2812_followed;
 rdf:object aat:300020269; # First Dynasty (Egyptian)
 rdfs:comment "Second Dynasty began ca. 2775 BCE";
  gvp:startDate "-2785"^^xsd:gYear;
 gvp:endDate "-2765"^^xsd:gYear.
```

- In the case of hierarchical relations, historic information is asserted against gvp:broaderPreferred or gvp:broaderNonPreferred and is **not copied** to inferred relations.
- In the case of associative relations, the same historic information is asserted against both the forward and inverse relations (e.g. aat2812 and aat2811) with the roles of rdf:subject and rdf:object swapped. For a symmetric relation (e.g. aat2203\_associated\_with), the same info is asserted twice, with the roles of rdf:subject and rdf:object swapped.

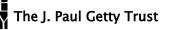

GVP keeps extensive info about actions on Subjects and Sources: over 600k records as of Feb 2014. Although extensive, there is no guarantee the info is comprehensive, especially for very old actions, and for Publish events (issued).

The various kinds of actions are listed below, together with approximate numbers (see <u>Count Revision Actions</u>). Actions on sub-entities of Subjects (terms, notes, associative relations) are emitted for the Subject.

| what    | dc:type          | rdf:type     | count  | dc:description                                                                                                    |
|---------|------------------|--------------|--------|----------------------------------------------------------------------------------------------------|
| Subject | created          | prov:Create  | 45798  |                                                                                                    |
| Subject | updated          | prov:Modify  | 105082 |                                                                                                    |
| Subject | term added       | prov:Modify  | 293212 | <term> (<term.id>)</term.id></term>                                                                                     |
| Subject | term deleted     | prov:Modify  | 15501  | <term> (<term.id>) OR was <term></term></term.id></term>                                                                |
| Subject | note created     | prov:Modify  | 10626  | Language: <lang.name> (<lang.id>)</lang.id></lang.name>                                                                 |
| Subject | note updated     | prov:Modify  | 20719  | Language: <lang.name> (<lang.id>)</lang.id></lang.name>                                                                 |
| Subject | moved            | prov:Modify  | 21588  | Old Parent: <parent.term> (<parent.id>)</parent.id></parent.term>                                                       |
| Subject | parent added     | prov:Modify  | 3410   | <pre><parent.term> (<parent.id>)</parent.id></parent.term></pre>                                                        |
| Subject | relation added   | prov:Modify  | 33321  | <this.term> (<this.id>) 'relation.name' <related.term> (<related.id>)</related.id></related.term></this.id></this.term> |
| Subject | relation deleted | prov:Modify  | 12512  | <this.term> (<this.id>) 'relation.name' <related.term> (<related.id>)</related.id></related.term></this.id></this.term> |
| Subject | merged           | prov:Modify  | soon   | Dominant: <this.term> (<this.id>), Recessive: <rec.term> (<rec.id>)</rec.id></rec.term></this.id></this.term>           |
| Subject | issued           | prov:Publish | 2432   | To be published to Website and LOD within 2 weeks                                                                       |
| Source  | created          | prov:Create  | 35974  |                                                                                                    |
| Source  | updated          | prov:Modify  | 16306  |                                                                                                    |
| Source  | merged           | prov:Modify  | 423    | Dominant: <this.name>, Recessive: <rec.name></rec.name></this.name>                                                     |

There are over 10M "term updated" actions that are not very interesting and are therefore elided.

#### 2.15.1 Revision History Representation

We map revision actions to <u>PROV-O</u>, using the <u>PROV-DC</u> mapping for inspiration. We use classes and properties from <u>prov-o.ttl</u> and <u>prov-dc-refinements.ttl</u>. But because PROV has a high level of complexity (see the examples in section <u>PROV</u>), we use a rather simplified mapping.

Revision records use the aat\_rev: (respectively aat\_source\_rev: ) prefix and have the following data:

- **rdf:type**: prov:Activity, and a specific type as listed in the table above: prov:Create, prov:Modify, or prov:Publish (these come from the PROV-DC refinements)
- **dc:type**: a literal as listed in the table above
- prov:startedAtTime: timestamp of the action (xsd:dateTime)
- **dc:description**: additional narrative about the action, such as which Recessive subject was merged, or what is the language of the note that was added.

Links between the entity and its actions:

- **skos:changeNote**: from entity to action. The <u>SKOS Advanced Documentation</u> pattern shows this for skos:Concept. For uniformity, we use the same property for any gvp:Subject, and also for Sources (foaf:Agents). The property doesn't define a domain, so that's permissible.
- prov:wasGeneratedBy: from entity to the prov:Create action
- prov:used: from prov:Modify or prov:Publish to the entity

Timestamps on the entity: we emit the action timestamps also as timestamps on the entity, using DCT properties:

- prov:Create  $\rightarrow$  dct:created
- prov:Modify → dct:modified: there is one for each Modify action. If you prefer to have only the latest timestamp, let us know

• prov:Publish  $\rightarrow$  dct:issued

#### 2.15.2 Revision History for Subject

Let's say subject 300018699 was created by action 12345, modified by action 12346 (a term was added), and issued (published) by action 12347. We map it thus:

```
aat:300018699
 skos:changeNote aat_rev:12345, aat_rev:12346, aat_rev:12347;
 prov:wasGeneratedBy aat_rev:12345;
 dct:created "2014-01-02T01:02:03"^^xsd:dateTime;
 dct:modified "2014-01-03T01:02:03"^^xsd:dateTime;
 dct:issued "2014-01-04T01:02:03"^^xsd:dateTime.
aat_rev:12345 a prov:Activity, prov:Create;
 dc:type "created";
 prov:startedAtTime "2014-01-02T01:02:03"^^xsd:dateTime.
aat_rev:12346 a prov:Activity, prov:Modify;
 prov:used aat:300018699;
 dc:type "term added";
 dc:description "leggings, puttee (1000248060)";
 prov:startedAtTime "2014-01-03T01:02:03"^^xsd:dateTime.
aat_rev:12347 a prov:Activity, prov:Publish;
 prov:used aat:300018699;
 dc:type "issued";
 prov:startedAtTime "2014-01-04T01:02:03"^^xsd:dateTime.
```

#### 2.15.3 Revision History for Source

Let's say source 2000053040 was created by action 12345 and modified by action 12346 (another source was merged); there are no Publishing actions for sources. (Note: these are different from the Subject actions described above, even if they have the same ID)

```
aat_source:2000053040
skos:changeNote aat_source_rev:12345, aat_source_rev:12346;
prov:wasGeneratedBy aat_source_rev:12345;
dct:created "2014-01-02T01:02:03"^^xsd:dateTime;
dct:modified "2014-01-03T01:02:03"^^xsd:dateTime.
aat_source_rev:12345 a prov:Activity, prov:Create;
dc:type "created";
prov:startedAtTime "2014-01-02T01:02:03"^^xsd:dateTime.
aat_source_rev:12346 a prov:Activity, prov:Modify;
prov:used aat_source:2000053040;
dc:type "merged";
dc:description "Recessive: Magness, Archaeology of Qumran ... (2003) (2000076344)";
prov:startedAtTime "2014-01-03T01:02:03"^xsd:dateTime.
```

### **3** Additional Features

#### 3.1 Inference

An important decision is what sort of inference level to use in the GVP SPARQL endpoint. Considerations:

- Advantage: the more powerful the inferencing, the fewer facts need to be stated explicitly and the easier it will be to develop and maintain the conversion.
- Disadvantage: users that download the files and don't have the same or higher level of inference will be at a disadvantage We use an approach that uses the advantage while going around the disadvantage:
- The conversion process produces only basic facts: Explicit Exports
- Then we use OWLIM's powerful inference features (RDFS, OWL RL, OWL QL) to infer all required consequences and materialize them in the repository.

• We extract from OWLIM export files with all inferred facts: <u>Per-Entity Exports</u> and <u>Total Exports</u>

In this way the consumer does not need to have any inference level, unless he wants to use the Explicit Exports only and make himself the inferences described below.

#### 3.1.1 SKOS Inference

The SKOS property hierarchy is shown below, together with an indication of property characteristics: S=symmetric, I=inverse, T=transitive, D=disjoint:

| skos:semanticRelation            | rdfs:label         |
|----------------------------------|--------------------|
| skos:related (S)                 | skos:prefLabel     |
| <pre>skos:relatedMatch (S)</pre> | skos:altLabel      |
| skos:broaderTransitive (T)       | skos:hiddenLabel   |
| skos:broader (I)                 |                    |
| <pre>skos:broadMatch (I)</pre>   | skos:note          |
| skos:narrowerTransitive (IT)     | skos:changeNote    |
| skos:narrower (I)                | skos:definition    |
| skos:narrowMatch (I)             | skos:editorialNote |
| skos:mappingRelation             | skos:example       |
| <pre>skos:closeMatch (S)</pre>   | skos:historyNote   |
| <pre>skos:exactMatch (ST)</pre>  | skos:scopeNote     |
| <pre>skos:relatedMatch (S)</pre> |                    |
| <pre>skos:broadMatch (I)</pre>   |                    |
| <pre>skos:narrowMatch (I)</pre>  |                    |

The following diagram shows a bit more information:

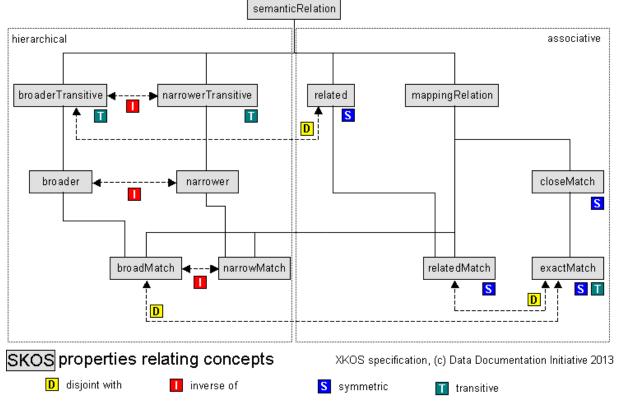

The definitions of SKOS properties dictate the inferences shown above. The following constructs are used in the SKOS ontology:

- **rdfs:subPropertyOf**, e.g. to infer broader  $\rightarrow$  broaderTransitive
- owl:TransitiveProperty: to make the transitive closure, e.g. of broaderTransitive

- **owl:SymmetricProperty**: to infer "A related B"  $\rightarrow$  "B related A"
- **owl:inverseOf**: to infer e.g. broader  $\rightarrow$  narrower and vice versa

#### 3.1.2 SKOS member vs memberList

The <u>SKOS Reference</u>, sec 9. "Concept Collections" has a semantic constraint (S36) that's relevant to <u>Sorting with Thesaurus</u> <u>Array</u>. S36 requires that every item in a skos:memberList should also have a direct link skos:member. The <u>Open Annotation</u> <u>specification</u>, sec 4.3 "List" suggests a way to infer the direct links from the list using owl:propertyChainAxiom. However, we have chosen to emit explicit skos:member links, because we do that for unordered collections anyway, and it would not have been easier to do differently for ordered collections. So this inference rule is not needed.

#### 3.1.3 SKOS-XL Inference

The SKOS recommendation requires every **skosxl:Label** to also be present as a simple SKOS literal label (see <u>Dumbing-Down SKOSXL labels to SKOS lexical labels</u>). This requirement S55 is not formally stated in the <u>SKOS-XL ontology</u>, but can be implemented in two ways

• SKOS-XL Property Chains

We state the following OWL Property Chains. OWLIM could make the inference using the OWL RL ruleset:

| skos:prefLabel | owl:propertyChainAxiom (skosxl:prefLabel | <pre>skosxl:literalForm).</pre> |
|----------------|------------------------------------------|---------------------------------|
| skos:altLabel  | owl:propertyChainAxiom (skosxl:altLabel  | <pre>skosxl:literalForm).</pre> |

However, the OWL RL ruleset is more expensive than the default Horst ruleset and infers some not-very-useful statements (e.g. everything is owl:Thing). So we use a different method.

SKOS-XL Insert Queries

We run the following INSERT queries after loading Explicit RDF files. The repository is read-only (refreshed completely every 2 weeks), so there is no danger of missed statements

```
insert {?x skos:prefLabel ?z} where {?x skosxl:prefLabel ?y. ?y skosxl:literalForm ?z};
insert {?x skos:altLabel ?z} where {?x skosxl:altLabel ?y. ?y skosxl:literalForm ?z};
```

#### 3.1.4 ISO Insert Queries

The <u>Subject Hierarchy</u> and <u>Sorting with Thesaurus Array</u> involve complex requirements for "threading" the skos:Concept hierarchy as part of the complete gvp:Subject hierarchy. If we were to implement these requirements as part of the mapping, that would make it too unwieldy. Neither OWL definitions nor OWLIM rules can be used to infer properties under complex conditions (eg negation). We run these INSERT queries after loading Explicit RDF files:

```
# Q1: add skos:member below each iso:ThesaurusArray
insert {?x skos:member ?y}
where {
 ?x gvp:narrower ?y.
 ?x a iso:ThesaurusArray}
# Q2: add iso:subordinateArray from skos:Concept to iso:ThesaurusArray
insert {?x iso:subordinateArray ?y}
where {
 ?x gvp:narrower ?y.
  ?x a skos:Concept. ?y a iso:ThesaurusArray}
# Q3: add skos:narrower threading the hierarchy
insert {?x skos:narrower ?y}
where {
 ?x gvp:narrowerTransitive ?y.
 ?x a skos:Concept. ?y a skos:Concept
 filter not exists {
    ?x gvp:narrowerTransitive ?z.
    ?z gvp:narrowerTransitive ?y.
    ?z a skos:Concept}}
```

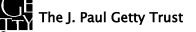

```
# Q4: add skos:topConceptOf for those Concepts having no broader Concept
insert {?x skos:topConceptOf aat: }
where {
 ?x a skos:Concept; skos:inScheme aat: .
 filter not exists {
    ?x gvp:broaderTransitive ?z.
    ?z a skos:Concept}}
```

### 3.2 Alignment

A key potential benefit of LOD is the ability to create and exploit linkages between datasets, e.g. alignments. AAT provides a few alignments, and GVP hopes that external contributors (such as <u>VUA's Amalgame project</u>) will provide more.

#### 3.2.1 LCSH Alignment

We generate some (about 300) alignments to LCSH based on explicit mention of LCSH ID in bibo:locator of a Local Source:

- When the source dct:isPartOf aat\_source:2000046735 (LC Subject Authority Headings) and bibo:locator includes a number of >=8 digits, OR
- When bibo:locator consists of a prefix "sh", followed by a number of >=8 digits

This check is performed for sources at both Subject and Term level. The alignment is emitted for the AAT subject. Take for example aat:300008736 "waterfalls" (see http://vocab.getty.edu/aat/300008736.ttl):

```
aat:300008736 a gvp:Concept ;
 gvp:prefLabelGVP aat_term:1000008736-en ;
 gvp:prefLabelLoC aat_term:1000008736-en .
aat_term:1000008736-en a skosxl:Label
 gvp:sourcePreferred aat_source:2000046735-term-1000008736 .
aat source: 2000046735-term-1000008736 a bibo: DocumentPart ;
 dct:isPartOf aat_source:2000046735 ;
 bibo:locator "sh 85145720"
aat_source:2000046735 a bibo:Document ;
 bibo:shortTitle "LC Subject Authority Headings [online] (2002-)"
```

It has a Term (prefLabel) that has a Local Source (bibo:DocumentPart) that is both part of LCSH, and has a bibo:locator matching the "sh" ID pattern. From this we infer the alignment:

aat:300008736

skos:exactMatch <<u>http://id.loc.gov/authorities/subjects/sh85145720</u>>

#### 3.2.2 **AATNed Alignment**

AATNed is the project producing the Dutch translation of AAT. It started publishing LOD earlier than AAT, so some institutions (e.g. the Rijksmuseum) have already started using their URLs (e.g. http://service.aat-ned.nl/skos/300024521). AATNed has made the decision to merge into AAT, so the new GVP URLs should be used (e.g.

http://vocab.getty.edu/aat/300024521). The IDs correspond, so there is no need to provide alignment links

<http://service.aat-ned.nl/skos/300024521> dct:isReplacedBy <http://vocab.getty.edu/aat/300024521>

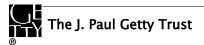

## 3.3 Forest UI

Forest is a UI framework for creating semantic applications by Ontotext. GVP uses a customized version of Forest that provides the following features (the red numbers on the screen-shots are explained in the text below).

| Getty Vocabularies: LOD                                                                                                    | SPARQL                                                                                    | Search <b>(1)</b> | Search | h Brief - |
|----------------------------------------------------------------------------------------------------|-------------------------------------------------------------------------------------------|-------------------|--------|-----------|
| SPARQL Query                                                                                                    | (2)                                                                                       |                   |        |           |
| Query:                                                                                                    |                                                                                           |                   |        |           |
| <pre>1 # All Info About a Subject<br/>2 CONSTRUCT {<br/>3 ?s ?pl ?ol. # subject<br/>4 ?t ?p3 ?o3. # term/note<br/>5 ?ss ?p4 ?o4. # subject local sc<br/>7 ?ts ?p6 ?o6. # term/note local<br/>8 ?st ?p7 ?o7. # statement about<br/>9 ?ar ?p8 ?o8. # anonymous array<br/>10 ?ll ?p9 ?o9. # list element of<br/>11 ?l2 ?p0 ?o6. # list element of<br/>12 } UHERE {<br/>13 BIND (aat:300107346 as ?s)<br/>14 {?s ?pl ?o1}<br/>15 UHICM! {?s skos:scome!ote!skosx}}</pre> | source<br>relations of sub<br>of subject<br>subject<br>anonymous array<br>bibo:DocumentPa | rt. ?ss ?p4 ?o4}  | (3)    |           |
| <ul> <li>Include inferred (4)</li> <li>Expand results over equivalent URIs (5)</li> </ul>                                                                                                    |                                                                                           |                   |        |           |
| Sample queries: Append predefined nan                                                                                                    | nespaces: <b>(6)</b>                                                                      |                   |        | Submit    |

SPARQL Select template, Concept by full label, without giving any languge tag, Top-level Concepts, Descendants of a Given Parent, Subjects by Contributor Abbrev, Subjects by Contributor Id, Subject Preferred Label, Subjects in Order, Subject by Term (FTS), Subject by Text (FTS), Subject by Text (more info), All Info About a Subje(7) Historic Info on Relations

- <u>Full Text Search</u> (1)
- SPARQL query endpoint (2), supporting SPARQL 1.1
  - Accessible both through REST URL, and through an interactive form with syntax highlighting and auto-indent (3)
  - You can specify whether to return only Explicit triples, or also Inferred triples (4)
  - You can specify whether to expand results across owl:sameAs and return owl:sameAs assertions. (This applies to Language Dual URLs) (5)
  - All <u>External Prefixes</u> and <u>GVP Prefixes</u> used by the representation are predefined in the repository, so you don't need to add them. There is a function to append a predefined namespace (6), but you won't need to use it, except to examine these namespaces
- <u>Sample Queries</u>, accessible through links below the SPARQL query box (7)

Results for # Subject by Ter(8).. (44) (9)

|               | (10) Dov              | 0) Download SPARQL Results in: JSON XML                                            |                                                                                                    |         |
|---------------|-----------------------|------------------------------------------------------------------------------------|----------------------------------------------------------------------------------------------------|---------|
| Subject       | Term                  | Parents                                                                            | ScopeNote                                                                                                    | Туре    |
| aat 300310116 | vessel stands@en      | <stands by="" function="">, stands<br/>(support furniture), Objects Facet</stands> | Refers generally to objects designed<br>specifically to support vessels such<br>as Roman kraters or Chinese bronze<br>ritual vessels @en | Concept |
| aat.300041950 | vessel rattles@en     | rattles, indirectly struck idiophones,<br>Objects Facet                            | Rattles enclosing small objects that<br>strike against each other or the walls<br>of the rattles when they are<br>shaken.@en             | Concept |
| aat 300195368 | concussion vessels@en | directly struck idiophones, struck<br>idiophones, Objects Facet                    | Concussion idiophones made of<br>hollowed-out objects.@en                                                                                | Concept |

- Editing of the previous query (8). Click on the query link "Results for..." and **not** on the SPARQL link in the header
- Number displayed and total number of results (9).
- Returning query results in HTML, RDF/XML, Turtle, NTriples, JSON (10). RDF/XML and Turtle are available only for CONSTRUCT queries

- Query result pagination (for HTML)
- <u>Semantic Resolution</u> of resources (GVP URLs), including content negotiation

### vessel stands (12)

Source:http://vocab.getty.edu/aat/300310116

| Subject (31) Predicate Object All (13)                | (17)<br>(15) Website   Hierarchy   Download in: JSON   RDF   N3/Turtle   N-Triples                                                                                                    |  |  |  |  |
|-------------------------------------------------------|----------------------------------------------------------------------------------------------------|--|--|--|--|
|                                                       | (14) Inference Explicit only                                                                                                    |  |  |  |  |
| Statements in which the resource exists as a subject. |                                                                                                    |  |  |  |  |
| Predicate                                             | Object                                                                                                    |  |  |  |  |
| rdf:type                                              | gvp:Concept                                                                                                    |  |  |  |  |
| rdfs:seeAlso                                          | http://www.getty.edu/vow/AATFullDisplay?find=&logic=AND&note=&subjectid=300310116 (16)                                                                                                    |  |  |  |  |
| dcterms:contributor                                   | aat_contrib:10000000                                                                                                    |  |  |  |  |
| skos:scopeNote                                        | aat_scopeNote:56940                                                                                                    |  |  |  |  |
| skos:inScheme                                         | aat                                                                                                    |  |  |  |  |
| skos:prefLabel                                        | vessel stands@en                                                                                                    |  |  |  |  |
| skos:altLabel                                         | vessel stand@en                                                                                                    |  |  |  |  |
| skos:changeNote                                       | aat_rev:5001917793, aat_rev:5001917794, aat_rev:5001917795, aat_rev:5001917797, aat_rev:5001917798, aat_rev:5001917799, aat_rev:500191789, aat_rev:500191789, aat |  |  |  |  |
| xl:prefLabel                                          | aat_term:1000394534-en                                                                                                    |  |  |  |  |

Resource representations in HTML, RDF/XML, Turtle, NTriples, JSON (11).

- Label of the resource. For subjects this is usually but not always the first prefLabel (12)
- Tabs to show triples where the resource plays different roles (subject, predicate, object) or all triples (13)
- Selector whether to include Explicit, Inferred or all triples (14)
- For the semantic formats (RDF/XML, Turtle, NTriples, JSON), all triples are returned
- For the independent entities (Subjects, Sources, Contributors), the semantic formats include all triples of all owned objects as well (see <u>Per-Entity Exports</u>)
- Link to the Subject page on GVP's website (15). This is the same link as rdfs:seeAlso (16) but it would take an extra click if you use that.
- A link to the GVP page showing the Subject's position in the Hierarchy (17)
- Conversely, the GVP site has links to download each of the semantic formats.
- Clickable links to explore all related resources (18)

### 3.4 Full Text Search

You can search for Subjects using the Full Text Search box. Two indexes are provided that can be selected with a drop-down:

- **Brief** (luc:term): includes all terms and subject ID.
- Full (luc:text): includes all terms, qualifiers, subject ID, and scope notes.
- This search uses the Lucene FTS engine that is built into OWLIM.

The search results include the following columns: subject ID (with link), GVP-preferred term (gvp:prefLabelGVP), abbreviated parent string, abbreviated scope note, and subject type).

- Result pagination is provided
- All language representations are searched, but the results are returned always in English.
- The following pre-processing of the query phrase is performed:
- Characters that are not letter/digit are replaced with a space.
- Words are wild-carded with \*
- A conjunction (AND) is added between the words

• For Chinese hieroglyphs, no analysis is performed and the entered hieroglyphs must match exactly. For programmatic querying, use the predicates luc:text and luc:term in SPARQL (see <u>Full Text Search Query</u>).

### 3.5 Descriptive Information

We are still working on developing comprehensive descriptive information about the AAT dataset, ontology and concept scheme. This will include VOID, ADMS, DCAT, and some more of the ontologies listed in <u>Descriptive Prefixes</u>. A reference to it will be included in a future version of this document.

The AAT dataset is already registered with datahub.io: The Art & Architecture Thesaurus - the Datahub

### 3.6 Export Files

We provide export files (data dumps) in several configurations and formats.

#### 3.6.1 Explicit Exports

These are statements in NTriples format, generated from GVP's database using R2RML.

- They are explicit statements only, so if you want to use them, you should also ensure the required <u>Inference</u>.
- First load the required External Ontologies (SKOS, SKOS-XL, ISO 25964): links are provided in that section
- Then load the <u>GVP Ontology</u> from <u>http://vocab.getty.edu/ontology.rdf</u>

Finally load the export files from http://vocab.getty.edu/dataset/aat/explicit.zip about 0.9Gb, 75Mb zipped)

| -          | -                   |
|------------|---------------------|
| AATOut_1Su | ubjects.nt          |
| AATOut_2Te | erms.nt             |
| AATOut_As  | sociativeRels.nt    |
| AATOut_Cor | ntribRels.nt        |
| AATOut_Cor | ntribs.nt           |
| AATOut_Hie | erarchicalRels.nt   |
| AATOut_La  | ng_sameAs.nt        |
| AATOut_LCS | SHAlignment.nt      |
| AATOut_Not | ations.nt           |
| AATOut_Obs | soleteSubjects.nt   |
| AATOut_Ord | deredCollections.nt |
| AATOut_Rev | visionHistory.nt    |
| AATOut_Sco | peNotes.nt          |
| AATOut_Ser | manticLinks.nt      |
| AATOut_Sou | arceRels.nt         |
| AATOut_Sou | arces.nt            |

- The files are named after the different parts of the semantic representation
- If loading to OWLIM, load Subjects first and Terms second (i.e. in the indicated order). OWLIM preserves the order of nodes as they are **first** inserted in the repository, and these files are sorted by the required <u>Sort Order</u>

The above is pretty much the actual process we use to load the AAT repository (SPARQL endpoint) with fresh data every 2 weeks.

### 3.6.2 Per-Entity Exports

The Forest page for each resolvable URL provides downloadable semantic representations for that entity in RDF/XML, Turtle, NTriples, JSON formats. The same formats are available through content negotiation, and through direct URLs including file extension, as described in <u>Semantic Resolution</u>.

For the independent entities (Subjects, Sources, Contributors), the semantic formats include all triples (explicit and inferred) of all owned objects. This information is fetched with complex CONSTRUCT queries and cached for better performance. There is no zip with all these files since they are over 80k. Use <u>Total Exports</u> instead, but if you want such a zip, please contact us.

The Construct Subject query is shown below and includes:

- All direct triples of the Subject (explicit and inferred) and the other nodes described below
- All local sources (bibo:DocumentPart)
- All terms and scope notes (skosxl:Label) and their local sources

- All skos:changeNote (prov:Activity)
- All rdf:Statements describing a relation where the subject plays the role of rdf:subject
- All rdf:List nodes of skos:member

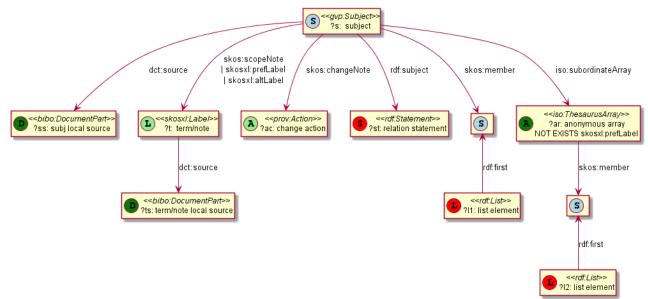

#### 3.6.3 Total Exports

This file includes all statements (explicit and inferred) of all independent entities. It's a concatenation of the <u>Per-Entity</u> <u>Exports</u> in NTriples format. Because it includes all required <u>Inference</u>, you can load it to any repository (even one without RDFS reasoning). You still want to load the ontologies though, else you won't have descriptions of properties, associative relations, etc.

- First load the External Ontologies (SKOS, SKOS-XL, ISO 25964): links are provided in that section
- Then load the <u>GVP Ontology</u> from <u>http://vocab.getty.edu/ontology.rdf</u>
- Finally load the files from <a href="http://vocab.getty.edu/dataset/aat/full.zip">http://vocab.getty.edu/dataset/aat/full.zip</a> (about 1.3Gb, 80Mb zipped)

```
AATOut_Full.nt : subjects
AATOut_Contribs.nt
AATOut_Sources.nt
```

Please note that we have not tried out this process yet. If you encounter any problems, please contact us.

# 4 Sample Queries

In this section we provide sample queries for various tasks with the AAT LOD. We strive to have the same queries below the SPARQL search box in the Forest UI, but there might be some discrepancies.

If you write an interesting query, please contribute it!

### 4.1 Finding Subjects

#### 4.1.1 Top-level Subjects

The top-level Subjects of AAT are gvp:Facets, so the query is easy:

select \* {?f a gvp:Facet; skos:inScheme aat:}

#### 4.1.2 Top-level Concepts

```
SKOS provides a property for this (see Top Concepts)
```

```
select * {?c skos:topConceptOf aat:}
```

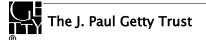

#### 4.1.3 Descendants of a Given Parent

300194567 "drinking vessels" as parent will bring back "rhyta" and other interesting records.

select \* {?x gvp:broaderTransitive aat:300194567}

#### 4.1.4 Subjects by Contributor Abbrev

Subjects contributed by a particular contributor (e.g., GCI). You can find that contributor by foaf:nick

```
select * \{
```

```
?x a gvp:Subject; dct:contributor ?contrib.
?contrib foaf:nick "GCI"}
```

#### 4.1.5 Subjects by Contributor Id

If you know the Contributor id, you can use it directly. E.g. CGI is aat\_contrib:10000088

```
select * {
```

?x a gvp:Subject; dct:contributor aat\_contrib:10000088}

#### 4.1.6 Preferred Ancestors

Fetch all preferred ancestors of 300226882 "baking dishes", together with their parents, very efficiently (no traversal). This can be used to reconstruct the hierarchy in memory.

```
select * {
    aat:300226882 gvp:broaderPreferredTransitive ?parent.
    OPTIONAL {?parent gvp:broaderPreferred ?grandParent}}
```

#### 4.1.7 Full Text Search Query

This is the query used for the Full Text Search.

```
SELECT ?Subject ?Term ?Parents ?ScopeNote ?Type {
    ?Subject luc:term "fishing* AND vessel*"; a ?typ.
    ?typ rdfs:subClassOf gvp:Subject; rdfs:label ?Type.
    optional {?Subject gvp:prefLabelGVP [skosxl:literalForm ?Term]}
    optional {?Subject gvp:parentStringAbbrev ?Parents}
    optional {?Subject skos:scopeNote [dct:language gvp_lang:en; skosxl:literalForm ?ScopeNote]}}
```

- You should preprocess the query phrase for proper results, as highlighted above and described in section <u>Full Text</u> <u>Search</u>.
- For removing punctuation, it's important to use Unicode properties to decide what is not a letter/digit, lest you nuke Greek, Chinese hieroglyphs, and accented characters (e.g. Spanish, Dutch, Chinese transliterations).
- Use a powerful regexp handler and think  $P{L}$  and  $P{Nd}$ . Don't forget apostrophe.
- If you use this e.g. for an auto-completion application, be kind to our service and wait until the user has typed 3-4 chars and has waited a bit

#### 4.1.8 Find Subject by Exact English PrefLabel

The FTS query above is perfect for auto-completion services, i.e. for returning many potential matches when the user enters a keyword (perhaps partial). But if you are working on co-referencing (e.g. with OpenRefine reconciliation), you may need something simpler: match by exact label:

select \* {?subj gvp:prefLabelGVP/xl:literalForm "rhyta"@en}

Note that prefLabelGVP is usually in the plural!

It's important to specify the language tag, else the query will return nothing. Most prefLabelGVP are in English (but not all, see next section)

#### 4.1.9 Find Subject by Language-Independent PrefLabels

Most prefLabelGVP are in English but not all. 1329 are in a different language:

select \* {?subj gvp:prefLabelGVP/xl:literalForm ?label. filter(lang(?label) != "en")}

Of these exceptions, almost all are in en-us "American English" (curiously, even <u>"IEEE 802.11"@en-us</u> is marked so). And there's one in Spanish: aat:300181273 "troffers"@es (a kind of recessed luminaires/lamps).

The point is, you may prefer to search by string without providing the lang tag:

```
select distinct ?subj {?subj skos:prefLabel ?label. filter(str(?label)="rhyta")}
```

- We use str() to strip off the lang tag
- We search for all prefLabels (not just prefLabelGVP)
- We use the shortcut skos:prefLabel instead of having to go through xl:literalForm
- We have to add "distinct" because a subject may have the same string in two languages, e.g. "rhyta"@en and "rhyta"@el-latn (the latter is Greek transliterated to Latin)

#### 4.1.10 Find Subject by Any Label

Since GVP prefers the Plural form for Descriptor term (prefLabel), the previous query finds nothing for "rhyton". To widen the search to cover all labels, we add skos:altLabel to the query. We use "|". which is a SPARQL 1.1 Property Path feature.

```
select distinct ?subj {?subj skos:prefLabel|skos:altLabel ?label. filter(str(?label)="rhyton")}
```

#### 4.1.11 Find Terms by Language Tag

Say you want to find all Berber terms transliterated to Latin (no? I do this every day!):

```
select * {
    ?subj xl:prefLabel|xl:altLabel [xl:literalForm ?term]
    filter(langMatches(lang(?term),"ber-Latn"))}
```

- Here we use query features we've seen before: a property path alternative "|", and a blank node since we don't care about the xl:Label but only about its literal form.
- We also use a new feature: langMatches(). It lets us find not only terms in Berber (e.g. "Zemmour"@ber-latn), but also in Berber Dialects (e.g. "Ait Youssi"@ber-latn-x-dialect).

You could try to use substr(lang()) or strstarts(lang()), but the comparison must be case-insensitive (see <u>Language Tag Case</u>). langMatches() is easier to use and is dedicated to this purpose.

#### 4.1.12 Find Ordered Subjects

Find subjects whose children have "forced" (explicit) ordering.

- All subjects have gvp:displayOrder, so we check for non-trivial one (>1)
- We get the label using an anonymous node notation "[..]"

```
select ?coll ?label {
    ?coll gvp:prefLabelGVP [skosxl:literalForm ?label]
    filter(exists {?coll gvp:narrower [gvp:displayOrder ?order] filter(?order>1)})}
```

#### 4.1.13 Find Ordered Hierarchies

In this section we do something similar as the previous one, but illustrate some different approaches:

- Find ordered hierarchies (gvp:Hierarchy) by explicit type (skos:OrderedCollection). The semantic representation uses skos:OrderedCollection for exactly those subjects whose children have non-trivial "forced" ordering
- We get the label using SPARQL Property Path syntax "/"
- We use the shorter prefix "xl:" instead of "skosxl:": both of these prefixes are defined in the repository, and mean the same

select \* {?x a gvp:Hierarchy, skos:OrderedCollection; gvp:prefLabelGVP/xl:literalForm ?label}

#### 4.1.14 Historic Information of Terms

Fetch all terms with Historic Information, together with that information:

```
select ?term ?literal ?start ?end ?comment {
  ?term a xl:Label; xl:literalForm ?literal; dct:valid ?x.
  optional {?term gvp:startDate ?start}
  optional {?term gvp:endDate ?end}
  optional {?term rdfs:comment ?comment}}
```

#### 4.1.15 Get Subjects in Order

Some subjects e.g. 300020605 "Pompeian wall painting styles" have children laid out in a particular order:

```
select * {
  aat:300020605 gvp:narrower ?x.
  optional {?x gvp:displayOrder ?s}.
  ?x gvp:prefLabel [xl:literalForm ?l]
} order by ?s
```

Because OWLIM preserves the order in which resources are first encountered, subjects and terms are returned in the desired order, even if you don't use the custom field gvp:displayOrder in your query:

```
select * {
   aat:300020605 gvp:narrower ?x.
   ?x gvp:prefLabel [x1:literalForm ?1]}
```

### 4.2 Getting Information

#### 4.2.1 Subject Preferred Label

For each of the Find queries, you can get the preferred label in addition to the URI by adding this fragment:

?x gvp:prefLabelGVP [skosxl:literalForm ?label]

• Here we reach to the skosxl:Label preferred by GVP (each Subject has exactly one). Since we don't care about the skosxl:Label node (only about the label stored there), we use a blank node in the query.

Eg when we add this fragment to "Subjects by Contributor Abbrev", we get this query:

```
select * {
   ?x a gvp:Subject; dct:contributor ?contrib;
   gvp:prefLabelGVP [skosxl:literalForm ?label].
   ?contrib foaf:nick "GCI"}
```

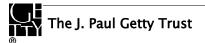

#### 4.2.2 Construct Subject

This complex query is used to get all info about a Subject and its owned sub-objects (see Per-Entity Exports)

```
CONSTRUCT {
 ?s ?pl ?ol. # subject
 ?t ?p3 ?o3. # term/note/changeNote
 ?ss ?p4 ?o4. # subject local source
 ?ts ?p6 ?o6. # term/note local source
 ?st ?p7 ?o7. # statement about relations of subject
 ?ar ?p8 ?o8. # anonymous array of subject
 ?l1 ?p9 ?o9. # list element of subject
 ?12 ?p0 ?o0. # list element of anonymous array
} WHERE {
 BIND (aat: 300107346 as ?s)
 {?s ?p1 ?o1}
 UNION {?s dct:source ?ss. ?ss a bibo:DocumentPart. ?ss ?p4 ?o4}
 UNION {?s skos:scopeNote|skosxl:prefLabel|skosxl:altLabel|skos:changeNote ?t.
     {?t ?p3 ?o3}
    UNION {?t dct:source ?ts. ?ts a bibo:DocumentPart. ?ts ?p6 ?o6}}
 UNION {?st rdf:subject ?s. ?st ?p7 ?o7}
 UNION {?s skos:member/^rdf:first ?11. ?11 ?p9 ?09}
 UNION {?s iso:subordinateArray ?ar FILTER NOT EXISTS {?ar skosxl:prefLabel ?t1}.
    {?ar ?p8 ?o8}
    UNION {?ar skos:member/^rdf:first ?l2. ?l2 ?p0 ?o0}}
```

#### 4.2.3 Historic Information on Relations

Here is an example query to fetch all relations of aat:300020271, together with optional Historic Information.

```
SELECT ?concept1 ?rel ?concept2 ?startDate ?endDate ?comment ?hist {
    ?concept1 ?rel ?concept2. FILTER(?concept1=aat:300020271 || ?concept2=aat:300020271)
    ?concept1 a gvp:Subject. ?concept2 a gvp:Subject.
OPTIONAL {
    ?statement a rdf:Statement;
    rdf:subject ?concept1;
    rdf:predicate ?rel;
    rdf:object ?concept2.
    OPTIONAL {?statement gvp:startDate ?startDate}.
    OPTIONAL {?statement rdfs:comment ?comment}.
    OPTIONAL {?statement rdfs:comment ?comment}.
```

We show some of the results below (extensive <u>SKOS Inference</u> is involved, so we omit a lot of the inferences):

| concept1      | Rel                  | concept2      | startDate | endDate | comment                       | hist |
|---------------|----------------------|---------------|-----------|---------|-------------------------------|------|
| aat:300020271 | gvp:aat2812_followed | aat:300020269 | -2785     | -2765   | Second Dynasty began ca. 2775 | -    |
|               |                      |               |           |         | BCE                           |      |
| aat:300020269 | gvp:aat2811_preceded | aat:300020271 | -2785     | -2765   | Second Dynasty began ca. 2775 | -    |
|               |                      |               |           |         | BCE                           |      |
| aat:300020271 | gvp:broaderPreferred | aat:300020265 | -         | -       | -                             | -    |
| aat:300020271 | skos:broader         | aat:300020265 | -         | -       | -                             | -    |

### 4.2.4 Historic Information of Terms

Fetch all terms with <u>Historic Information</u>, together with that information:

```
select ?term ?literal ?start ?end ?comment {
  ?term a xl:Label; xl:literalForm ?literal; dct:valid ?x.
  optional {?term gvp:startDate ?start}
  optional {?term gvp:endDate ?end}
  optional {?term rdfs:comment ?comment}}
```

### 4.2.5 Preferred Terms for Contributors

Terms that are preferred for specific contributors. We want only the labels, so we use blank nodes [...] to disregard the URIs. You can similarly use gvp:contributorNonPreferred and gvp:contributorAlternatePreferred.

select \* {[xl:literalForm ?term] gvp:contributorPreferred [foaf:nick ?contrib]}

### 4.2.6 Preferred Terms for Sources

Terms that are preferred for specific sources. We want only the labels, so we use blank nodes [...] to disregard the URIs. You can similarly use gvp:sourceNonPreferred and gvp:sourceAlternatePreferred.

```
select * {[xl:literalForm ?term] gvp:sourcePreferred [bibo:shortTitle ?source]}
```

### 4.2.7 Concepts Related by Particular Associative Relation

While investigating the precise meaning of the <u>Associative Relationship</u> 2100 "distinguished from", we tried this query. It retrieves related concepts, their labels and scope notes (in English).

- We use blank nodes "[...]" instead of property paths "/" because of a SPARQL parser bug (<u>SES-2024</u>)
- We filter by the string representation of the two concept URIs because this relation is symmetric, and we don't want to get it both forward and inverse in the result set.

```
select * {
```

```
?cl gvp:prefLabelGVP [xl:literalForm ?l1];
    skos:scopeNote [xl:literalForm ?n1; dct:language gvp_lang:en].
?cl gvp:aat2100_distinguished_from ?c2. filter (str(?c1) < str(?c2))
?c2 gvp:prefLabelGVP [xl:literalForm ?l2];
    skos:scopeNote [xl:literalForm ?n2; dct:language gvp_lang:en]}
```

### 4.2.8 Languages and ISO Codes

We use the Guide Term <u>300389738</u> <languages and writing systems by specific example> and the two specific sources described at <u>Language Tags and Sources</u> to return all languages together with their ISO2 and ISO3 language codes (where assigned):

```
select ?lang ?name ?iso2 ?iso3 {
    ?lang gvp:broader aat:300389738; gvp:prefLabelGVP/skosxl:literalForm ?name.
    optional {?lang skosxl:altLabel [skosxl:literalForm ?iso2; dct:source aat_source:2000075479]}
    optional {?lang skosxl:altLabel [skosxl:literalForm ?iso3; dct:source aat_source:2000075493]}}
```

Some observations on the ISO codes:

- Only the "more important" languages have alpha-2 codes (e.g. Abkhaz has one, but Abaza doesn't)
- Out of 1883 languages, 1330 (70%) have an alpha-3 code. The rest are more exotic languages, variants (e.g. transliterated; liturgical; medieval), or modifications (e.g. GVP uses Frisian. ISO has defined codes for its predecessor Old Frisian and its dialects West, Saterland and North Frisian, but not for Frisian itself).
- If you wonder whether there are duplicate codes, see Check Duplicate Language Codes

### 4.2.9 Language URLs

Find all "logical" language URLs (Language Dual URLs):

select \* {?x owl:sameAs ?y FILTER(str(?x) > str(?y))} order by str(?x)

You must check "Expand results over equivalent URIs" in the SPARQL UI. Or use this direct query link.

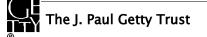

### 4.3 Counting

Counts can give you a better feel of the available semantic information.

#### 4.3.1 Number of Subjects

41899

select (count(\*) as ?c) {?x a gvp:Subject}

#### 4.3.2 Number of Concepts

37058

select (count(\*) as ?c) {?x a gvp:Concept}

#### 4.3.3 Number of Top Concepts

4291

select (count(\*) as ?tc) {?x skos:topConceptOf aat:}

#### 4.3.4 Number of Terms

300275

select (count(\*) as ?c) {?x skosxl:prefLabel|skosxl:altLabel ?t}

#### 4.3.5 Number of Scope Notes

83957

select (count(\*) as ?c) {?x skos:scopeNote ?t}

#### 4.3.6 Number of Sources

35958

```
select (count(*) as ?c) {
   ?x a bibo:Document
   filter not exists {?x a bibo:DocumentPart}}
```

#### 4.3.7 Number of Contributors

156

select (count(\*) as ?c) {?x a foaf:Agent}

#### 4.3.8 Number of Revision Actions

<u>Revision History</u> actions by ?action type and entity ?type

```
select ?action ?type (count(*) as ?c) {
   ?x skos:changeNote ?y. ?y dc:type ?action
   bind(if(exists{?x a bibo:Document},"Source","Subject") as ?type)
} group by ?action ?type
```

### 4.4 Explore the Ontology

The <u>GVP Ontology</u> is described in this document, and a reference is provided in the <u>ontology documentation (namespace</u> <u>document</u>). But you can also explore it with queries.

#### 4.4.1 Ontology Classes and Properties

This returns the classes and properties defined by the ontology, together with some details:

```
select ?x ?type (coalesce(?descr,?label) as ?description) ?domain ?range {
    ?x rdfs:isDefinedBy <http://vocab.getty.edu/ontology>; a ?type.
    optional {?x dct:description ?descr}
    optional {?x rdfs:label ?label}
    optional {?x rdfs:domain ?domain}
    optional {?x rdfs:range ?range}}
```

• Uncheck "Include inferred" so you don't get duplicate rows because of super-types.

• coalesce() returns the more detailed dct:description if available, else rdfs:label

#### 4.4.2 Ontology Values

This returns all values (skos:Concepts, mostly Term Characteristics) in small schemes defined by the ontology:

```
select * {
```

```
?x skos:inScheme [rdfs:isDefinedBy <http://vocab.getty.edu/ontology>;
    rdfs:label ?scheme];
    skos:prefLabel ?value; skos:scopeNote ?note; skos:example ?example}
```

Because the scheme URL is always a prefix of the value URL, we print the scheme's label instead.

You can click on the value URLs (first column) and then the Object tab to explore terms having that characteristic.

## 4.5 Data Quality Queries

Despite Getty's famed and strict editorial process, the conversion of AAT to LOD uncovered some data quality problems. When the data was published to the world, our users have reported a few more problems.

- We have collected some data quality queries in this section, and will appreciate more queries from you
- For a future AAT release, we plan to check the data with <u>qSKOS</u> and <u>Skosify</u>. These tools are described in the excellent paper <u>Assessing and Improving the Quality of SKOS Vocabularies</u> (Osma Suominen and Christian Mader, Journal on Data Semantics, 2013). We provided <u>detailed feedback</u> from the point of view of AAT data on how the tools can be improved.

Please read the **Disclaimer** section regarding Getty's disclaimer of all warranties regarding vocabulary data.

#### 4.5.1 Check Single Preferred Parent

AAT is poly-hierarchical (i.e. subjects can have multiple parents), but each subject should have exactly one **preferred** parent. We check this with two queries. First, that there is no more than one preferred parent:

select \* {?x gvp:broaderPreferred ?y, ?z. filter(?y != ?z)}

#### 4.5.2 Check Preferred Parent Exists

Second, that there is at least one preferred parent (except Facets and ObsoleteSubjects, which have none)

```
select * {
   ?x a gvp:Subject.
   filter(not exists{?x a gvp:Facet})
   filter(not exists{?x a gvp:ObsoleteSubject})
   filter(not exists{?x gvp:broaderPreferred ?y})
```

This constraints are satisfied, i.e. this and the previous query find nothing.

#### 4.5.3 Check For Loops in the Hierarchy

A user reported "a node had a "child" (gvp:narrower) that had it's own "parent" (gvp:broaderGeneric) listed as a "child" (gvp:narrower). So we decided to check for loops in the hierarchy.

Because we already have the transitive closure, the query is simple:

select \* {?x gvp:broaderTransitive ?x}

Or we could use the other direction, with the same results:

select \* {?x gvp:narrowerTransitive ?x}

As of Feb 2014 we found 4 nodes involved in 2 loops, which will be fixed immediately.

#### 4.5.4 Check for Duplicate prefLabels

The <u>SKOS Primer section 2.2.1</u> recommends: "even though the SKOS data model does not formally enforce it, it is recommended that no two concepts in the same KOS be given the same preferred lexical label for any given language tag".

- The SKOS Reference demands constraints S13 and S14 which are simpler
- The qSKOS tool checks this, as described in section 4.2.4 Overlapping Labels of Suominen and Mader (2013)
- This query checks for duplicate prefLabels (in the same language):

```
select ?str ?cl ?p1 ?c2 ?p2 ?l1 ?l2 {
    ?c1 xl:prefLabel ?l1; gvp:parentStringAbbrev ?p1.
```

```
?c2 xl:prefLabel ?l2; gvp:parentStringAbbrev ?p2.
?l1 xl:literalForm ?str.
?l2 xl:literalForm ?str.
```

filter(str(?c1) < str(?c2))}</pre>

There are some prefLabels that are not unique across Subjects. Most of them are non-English labels, and the reason is missing qualifier (see <u>Term</u>). We are working with the international translating projects to rectify this, but it will take time and editorial effort.

#### 4.5.5 Check Duplicate Language Codes

There are a few language pairs with the same ISO2 code:

```
select ?lang1 ?name1 ?lang2 ?name2 ?tag {
    ?lang1 gvp:broader aat:300389738;
    gvp:prefLabelGVP [skosxl:literalForm ?name1];
    skosxl:altLabel [skosxl:literalForm ?tag; dct:source aat_source:2000075479].
    ?lang2 gvp:broader aat:300389738;
    gvp:prefLabelGVP [skosxl:literalForm ?name2];
    skosxl:altLabel [skosxl:literalForm ?tag; dct:source aat_source:2000075479].
    filter (str(?lang1) < str(?lang2))}</pre>
```

And some more with the same ISO3 code:

```
select ?lang1 ?name1 ?lang2 ?name2 ?tag {
    ?lang1 gvp:broader aat:300389738;
    gvp:prefLabelGVP [skosxl:literalForm ?name1];
    skosxl:altLabel [skosxl:literalForm ?tag; dct:source aat_source:2000075493].
    ?lang2 gvp:broader aat:300389738;
    gvp:prefLabelGVP [skosxl:literalForm ?name2];
    skosxl:altLabel [skosxl:literalForm ?tag; dct:source aat_source:2000075493].
    filter (str(?lang1) < str(?lang2))}</pre>
```

Some of these languages need to be merged (and the names collected as alternative terms), others need to stay as separate records. GVP's linguists are working to resolve this. It takes linguistic research to determine whether Hocak is the same as Winnebago; whether German is the same as Standard German; etc.

For the former, Wikipedia says: "The Winnebago language (**Hocąk**) is the traditional language of the Ho-Chunk (or Winnebago) tribe of Native Americans", so merging seems appropriate.